DOCUMENT RESUME

Ó

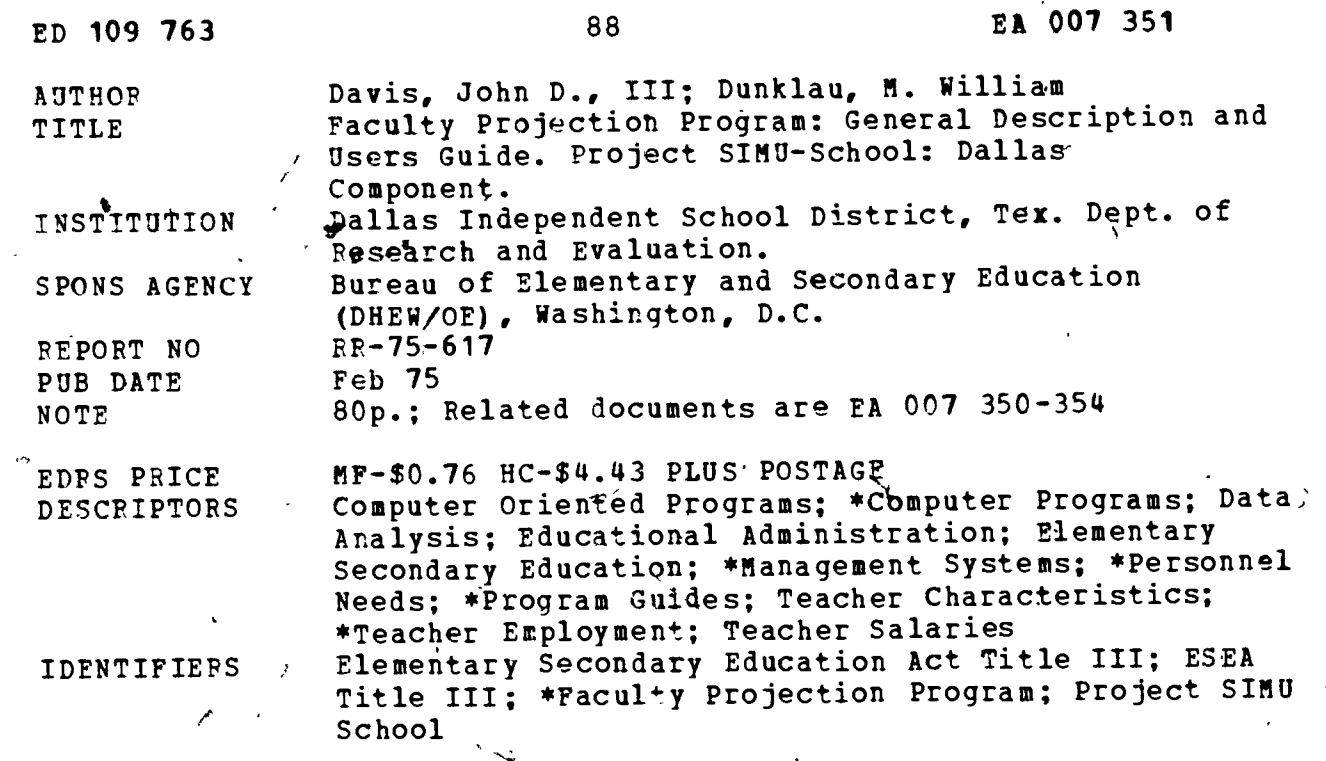

#### ABSTRACT

This booklet describes the Faculty Projection Program, a computer program package developed as part of a family of educational management systems. The program predicts the number and cost of teachers starting, terminating, remaining, and needed each year. Teachers may be grouped by one or more variables such as race, sex, salary group, subject area, or professional status. The program<br>can project teacher requirements for up to nine years into the future. The booklet is organized into two sections--a brief general description and a much more lengthy user's guide providing a detailed explanation of how to use the program. A sample printout for the program is included in the appendix. (Author/JG)

Documents acquired by ERIC include many informal unpublished \* materials not available from other sources. ERIC makes every effort \* \* to obtain the best copy available. nevertheless, items of marginal \* reproducibility are often encountered and this affects the quality \* of the microfiche and hardcopy reproductions ERIC makes available \* via the EBIC Document Reproduction Service (EDRS). EDRS is not responsible for the quality of the original document. Reproductions supplied by EDRS are the best that can be made from the original. 

US DEPARTMENT OF HEALTH.<br>
EDUCATION & WELFARE<br>
NATIONAL INSTITUTE OF<br>
THIS DOCUMENT HAS BEEN REPRO<br>
DUCED EXACTLY AS RECEIVED FROM<br>
THE PERSON OR GANIZATION ORIGIN<br>
ATING IT POINTS OF VIEW OR OPINIONS<br>
STATED DO NOT NECESS

 $\ddot{\phantom{a}}$ 

 $\hat{\pmb{z}}$ 

 $\supset$ 

لأ  $\ddot{\mathbf{t}}$  $\Delta$ 

ں

EA CO7 351

ERIC<sup>O</sup>

ed by ERIC

 $\ddot{\cdot}$ **PROJECT** SIMU-SCHOOL **DALLAS COMPONENT**<sup>. Dallas Independent School District **Separation** (214) 824 1620</sup>

 $\boldsymbol{\delta}$ 

 $\ddot{\phantom{1}}$ 

 $\mathbf{r}$ 

Dallas Independent School'District Dr. Nolan Estes, General Superintendent

Development Division Mr. Rogers L. Barton Associate Superintendent Department of Research, Evaluation, and Information Systems Dr. William J. Webster Deputy Associate Superintendent

-so

,

FACULTY' PROJECTION PROGRAM: GENERAL DESCRIPTION AND USERS GUIDE

Research Report No. 75-617

John D. Davis III Senior'Analyst

M. William Dunklau Technical Director

Approved report of the Department of Research, Evaluation, and Information Systems

 $D_{lum}$ 

John D. Davis III Senior Analyst Project Simu-School

ممهة

M. William Dunklau Technical Director ?roject Simu-School

Gerald N. King, Ph.D.

пŲ.

Deputy Assistant SuperIntendent Planning and Data Processing Services

セッ

www.manaraa.com

 $\overline{W1111am}$  J. Webster, Ph.D. Deputy Associate Superintendent Research, Evaluation, and Information Systems

February, 1975

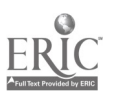

2

#### EXECUTIVE SUMMARY

Objectives of the Project: The Faculty Projection Program predicts on a year-to-year basis the number and cost of teachers starting, terminating, remaining, and needing to be hired. Teachers may be grouped by one or more variables such as race, sex, salary group, subject area, or professional status. The program moves teachers through the salary schedule and terminates them according to frequencies established by historical data. It determines the number of teachers required from enrollment data and from previous years' curriculum data, and alternatives introduced externally by the user. The program can project teacher requirements for up to nine years into the future.

The program is an independent computer program package and is one of the components in a comprehensive family of programs which includes the Enrollment and Facilities Projection Program and the Financial Projection Program. Separately or as a total set, the aim is to improve educational planning and decision-making at the district level.

The prediction mathematics used in the Faculty Projection Program is a probabilistic process. Using the starting complement of teachers for the current year, the process predicts the status of the group for the next year using transition probabilities calculated from the data base. For example, some teachers will have received advanced degrees and will be paid on a higher pay grade. Some teachers will switch teaching areas. will terminate. Most of the remaining teachers will advance one pay step in the salary schedule. The program anticipates these possibilities by calculating transition probabilities for each possible event.

These transition probabilities are organized into rows, and the rows into what is called a transition probability matrix. By performing a multiplication of the starting teacher complement times the transition probability matrix, the program predicts the status of the group one year later, including the number and status of teachers who will remain and the number of teachers who will terminate at the end of the current school year.

The program predicts next year's starting complement of teachers by using the remaining teachers from the, current year and by hiring new teachers as needed. If enrollment and distribution of subjects taken remain similar from one year to the next, terminating teachers will tend to be replaced in the hiring process. If enrollment or distribution of subjects taken or other factors change, the hiring process will reflect the change.

A new starting complement of teachers is calculated from the remaining and newly hired teachers. With the new starting complement, the entire process is repeated in order to project teacher requirements for the following year, and so on, for up to nine years of projections.

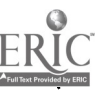

where  $\alpha$  is a set of  $\alpha$  , and  $\alpha$  is a set of  $\alpha$  -comparison of  $\alpha$ 

4

#### FACULTY PROJECTION PROGRAM

#### 'GENERAL DESCRIPTION

#### Synopsis

The Faculty Projection Program predicts on a year-to-year basis the number and cost of teachers within an LEA. The program was created in response to a need -- the need for means by which school administrators could quantitatively plan for expenditures which constitute approximately 75% of their Operating budget -- personnel' costs. The program provides a means of integrating at one time many factors which affect faculty flow within a school district.

The program predicts the number and cost of teachers starting, terminating, remaining, and, needing to be hired for each year. Teachers may be grouped by one or more variables such as race, sex, salary group, subject area, or professional status. The program moves teachers through the salary schedule and terminates them according to frequencies established by historical data. 0 It determines the number of teachers required from enrollment data and from previous years' curriculum data, and alternatives intioduced externally by the user. The program can project teacher requirements for up to nine years into the future.

The Faculty Projection Program is written in FORTRAN IV and was originally implemented on a Burroughs B-5500 computer. Memory requirements in a nonvirtual storage environment are approximately 500,000 bytes. Peripheral equipment requirements are a disk, two tape drives, a card reader, and line' printer. Special arrangements can be made in order to implement the program in computer environments where less than 500,000 bytes of memory are available. Computer systems having less than 500,000 bytes of memory but with virtual storage available can implement the program directly.

p

#### necluiL euiclit.

The input requirements for the Faculty Projection Program can be decribed as being of two general types: data base and parametric.

### Data Base Input Requirements

The level of accuracy at which the program performs is directly dependent upon the accuracy and extent of the teacher data base. A minimum list of elements to be contained in the data base would be: social security number, race/sex, termination reason(s) and date(s), course assignments, number of students in each course assignment, and nay grade/pay step. A minimum of three years of - teacher data is necessary with four to six years of data being much more desirable. The data base should start with the curreht or last year and go back in time from there.

# Parametric Input Requirements

The user has the ability to specify as few of or as many of the available parametric options as are deemed necessary for a given projection. The available options may be described as being of two genefal types: 1) those that reference the-data base, 2) those that cause deviations from data base trends. Included in the first type of option or variable would be race, sex, subject area, degree, pay grade and pay'step. The second type of option would include the ability to specify numbers of teachers and/or students, distribution of teachers and/or students by subject taught or taken, respectively, or by count, and salary changes at any or all levels. Generally, the second type of option can be specified for any or all years of the projection.

# Functional Description

www.manaraa.com The prediction mathematics used in the Faculty Projection Program is a probabilistic process. Using the starting complement of teachers for the current year, the process predicts the status of the group for the next year using transition probabilities calculated from the data base. The diagram below f'  $\gamma$ ws the operation of the  $n \approx e s s$ .

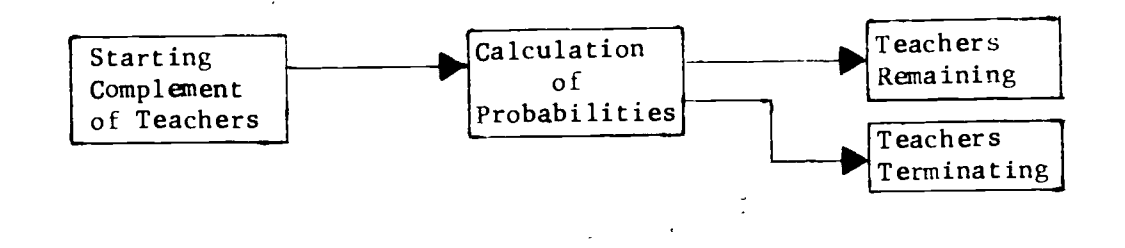

Some teachers will have received advanced degrees and will be paid on a higher pay grade. Some teachers will switch teaching areas. Some will terminate. Most of the remaining teachers will advance one pay step in the salary schedule. The program anticipates these possibilities by calculating transition probabilities for each possible event. For example, if the salary schedule were limited to three levels and included a provision for terminations, four transition probabilities would be calculated for each salary level. Suppose our three levels are:

- 1) Bachelor degree with 0-4 years experience
- 2) Bachelor degree with 5 or more years experience
- 3) Advanced degree

40.

Suppose further that the historical data shows that 70% of the bachelor degree personnel with 0-4 years experience remain in that pay level for the following year, 10% advance to the 5 or more years of experience level, 10% obtain advanced degrees, and 10% terminate. And suppose that the historical data shows that 75% of the bachelor degree personnel with 5 or more years of experience remain in that pay level,  $15\%$  obtain advanced degrees, and  $10\%$ terminate. Finally, suppose that 957, of the personnel with advanced degrees stay from year to year. Now by organizing these transition probabilities into rows, the program creates what is called a transition probability matrix.

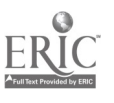

The transition probability matrix for the above data is represented by:

# TRANSITION PROBABILITIES

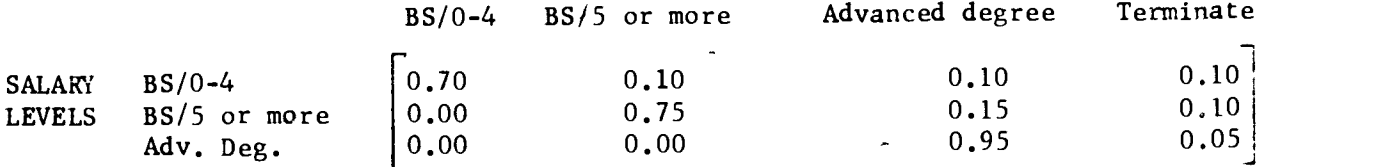

If the starting complement of teachers were composed of 40 teachers with/0-4 years of experience, 40 teachers with 5 or more years of experience, and 20 teachers having advanced degrees, then the program would create a starting teacher vector represented mathematically by:

 $\begin{bmatrix} 40 & 40 & 20 \end{bmatrix}$ 

By performing a multiplication of the starting teacher vector times the transition  $\ddot{a}$ probability matrix, the program predicts the status of the group one year later. Vector-matrix multiplication is performed by multiplying each element of the vector by each element of a column in the matrix and summing the results to create an element in the corresponding column of the product vector. For  $\bullet$  and  $\bullet$ example, the number of bachelor degree personnel with 0-4 years of experience is predicted to be 40 X 0.70 + 40 X 0.00 + 20 X 0.00 = 28.0.

The matrix multiplication is shown by:

 $0.10$   $0.10$   $0.10$   $\vert$  $\begin{bmatrix} 40 & 40 & 20 \end{bmatrix}$  X  $\begin{bmatrix} 0.00 & 0.75 & 0.15 & 0.10 \end{bmatrix}$  =  $\begin{bmatrix} 28 & 34 & 29 & 9 \end{bmatrix}$ .  $0.00$   $0.00$   $0.95$   $0.05$ 

The result of the matrix multiplication predicts 28, 34, and 29 teachers one year later in each salary level, respectively. Nine teachers are predicted to terminate. There were 100 teachers in the starting complement and all 100 are accounted for in the prediction since  $28 + 34 + 29 + 9 = 100$ . The process, therefore, has predicted the number and status of the teacher who will remain and the number of

) whers who will terminate at the end of the current school year.

'1

The program predicts next year's starting complement of teachers by using the remaining teachers from the current year and by hiring new teachers as needed. If enrollment and distribution of subjects taken remain similar from one year to the next, terminating teachers will tend to be replaced in the hiring process. If enrollment or distribution of subjects taken or other factors change, the hiring process will reflect the change.

The hiring process is added to the previous diagram to construct the complete faculty flow process as shown below.

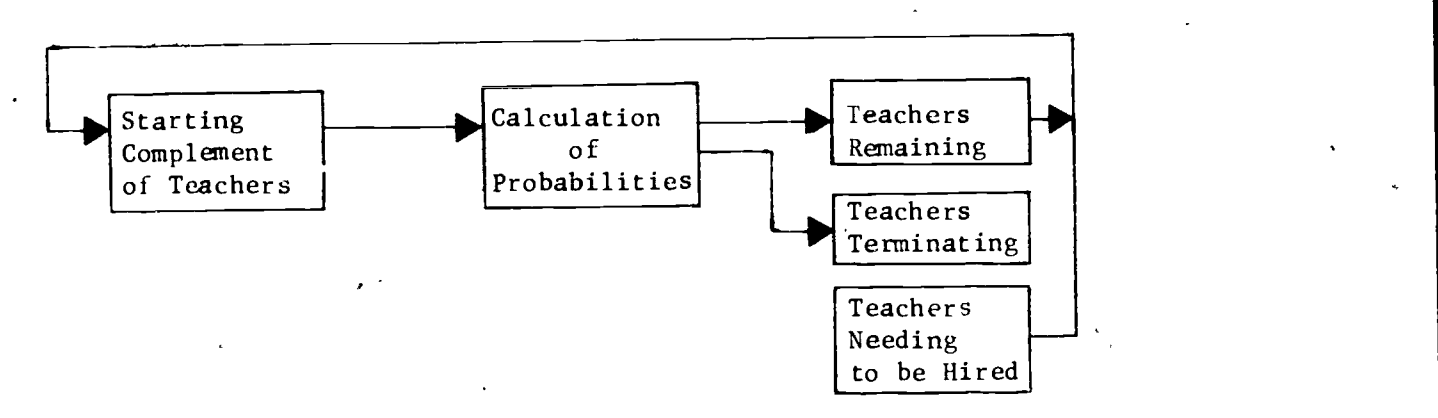

The "Teachers Needing to he Hired" block is obtained by the following calculation:

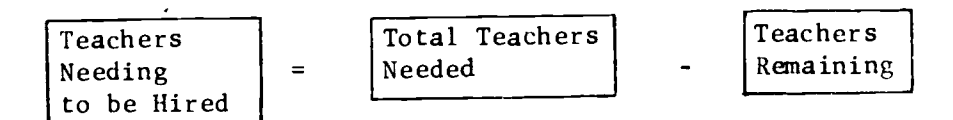

The "Total Teachers Needed" block is obtained from enrollment, class size, subject area distribution and other parameters.

Therefore, by introducing the hiring mechanism to the process, a new "Starting Complement of Teachers" can be calculated. With the new "Starting Complement of Teachers" the process can then be repeated in order to project teacher requirements for the following year, and so on, for up to nine years of projections.

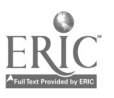

The report shown on the following pages is the "Year End Description Report." It uses test data to show the results of applying the'projection process to a starting complement of teachers.

 $\mathcal{L}$  is the set of  $\mathcal{L}$ The remaining teachers are shown on the line associated with their pay level. . The terminating teachers are shown below them on the line associated with their, termination reason.

-I

 $\gamma^2$ 

111 - 112 - 112 - 112 - 112 - 112

Š.

پم

# FACULTY PROJECTION PROGRAM

 $\mathbf{r}$ 

# $\ddot{\phantom{1}}$ USERS GUIDE

Project Simu-School

Dallas Independent School District

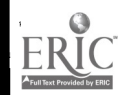

 $\bar{\lambda}$ 

سميد د

 $\frac{1}{2}$  .

 $\frac{1}{2}$ 

 $\mathbf{u}$ 

 $\ddot{\cdot}$ 

www.manaraa.com

,.

 $\hat{\mathcal{O}}$ 

 $\ddot{\zeta}$ 

TABLE OF CONTENTS

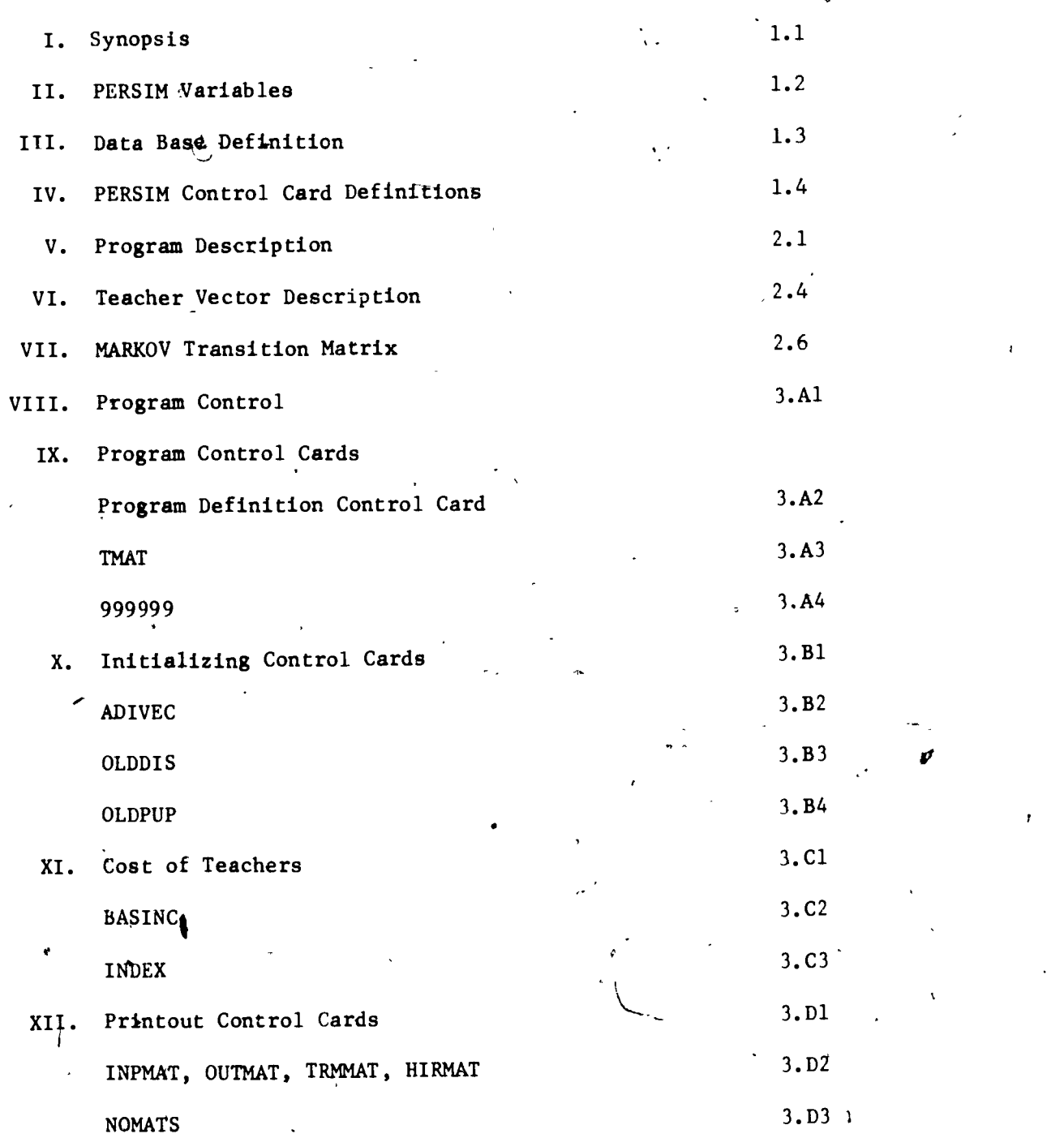

i

Þ

"t

www.manaraa.com

ś.

¢

ERIC

 $\frac{1}{12}$ 

 $\frac{1}{4}$ 

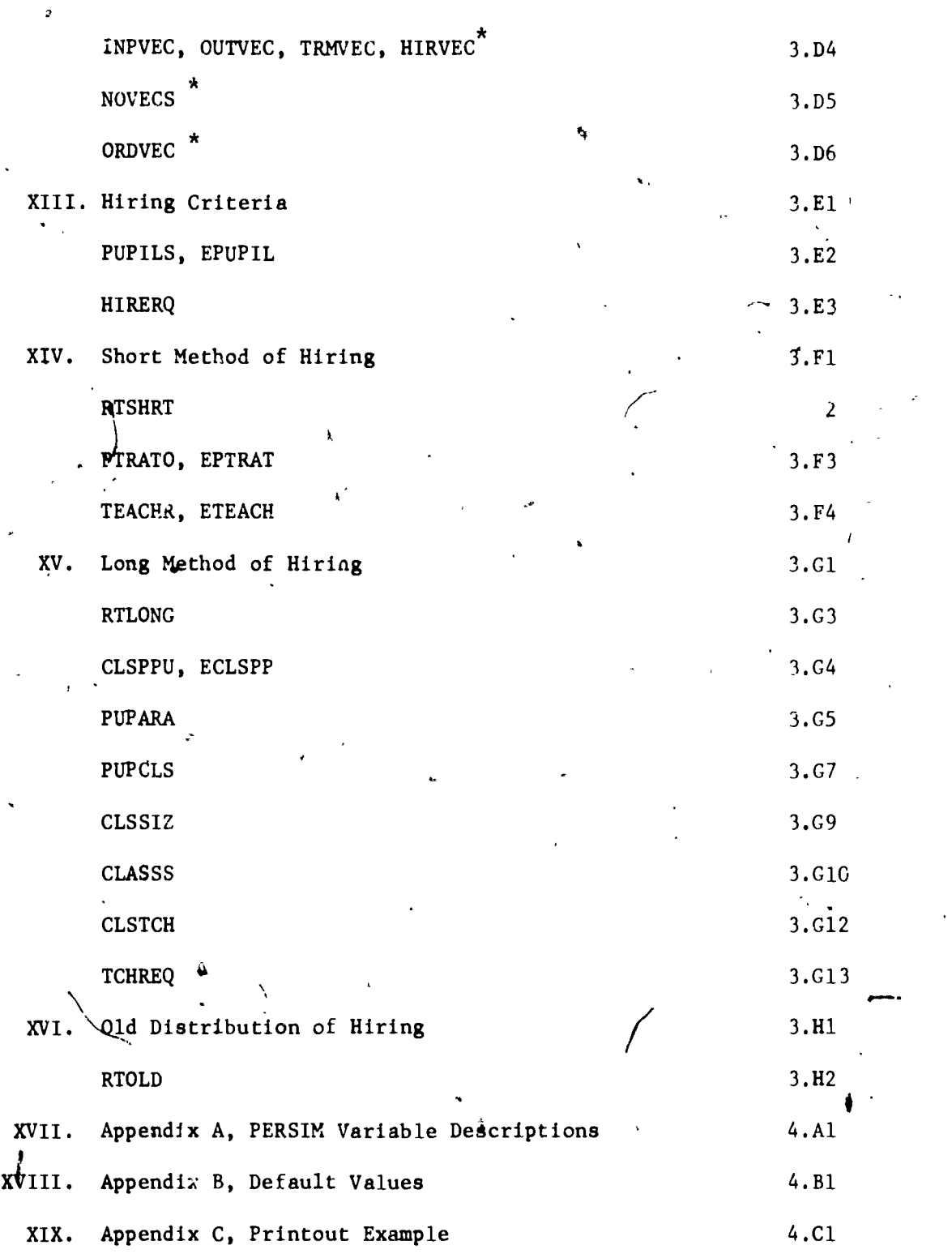

\* tot presently functional

ER

ii

! -1

www.manaraa.com

PERSIM is the name of the Faculty Projection Program. It is'a Fortran computer model for predicting the future state of a public school system,  $\cdot$ including costs and number of teachers required. PERSIM uses historical infor within thirteen possible descriptive variables, as explained undei .ne heading PERSIM VARIABLES, to predict a probabilistic image of future personnel levels and staffing events within a public school system. Various specified changes can be simultaneously imposed upon the model to see their effect upon the future state of the school system.

The model employs an historical data base to formulate the prediction mechanism. The required elements of the data base are given under the heading DATA BASE.

The prediction mechanism employs a Markov chain mathematical method to produce a probabilistic projection for each description of an employee. The employee description is determined by the particular PERSIM variables which have been selected by the user. The PERSIM variables are listed under the heading PERSIM VARIABLES.

Since the program is written in FORTRAN, it can therefore be adapted to run on most medium to large scale computer systems. Peripheral equipment requirements are a disk, two tape drives, a card reader, and a line printer.

1.1

www.manaraa.com

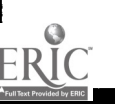

SYNOPSIS

# PERSIM VARIABLES

 $\epsilon_{\rm s}$  /

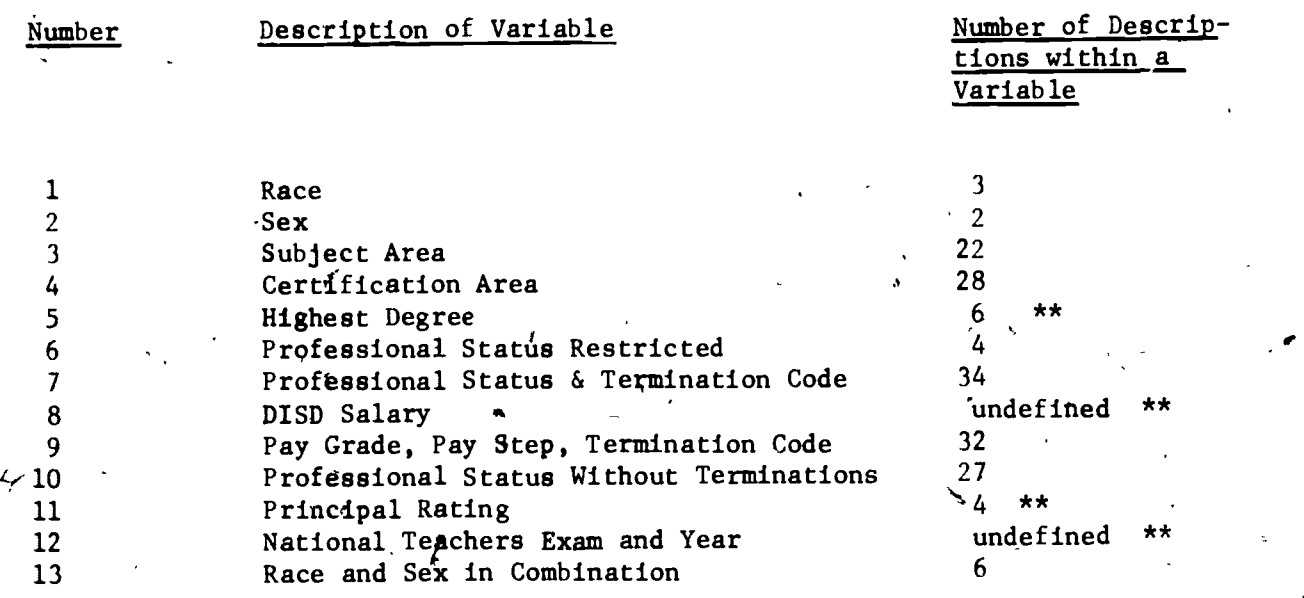

\*\* Variable not presently usable because of insufficient historic data.

The explanation of the separate descriptions within each PERSIM variable are listed in Appendix A.

Ą

www.manaraa.com

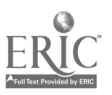

#### DATA BASE DEFINITION

The following data description for each teacher is used for historic input to the PERSIM model.

#### Characters in Field: Description of Data: 9 Social Security Number<br>1 Race - Sex Race - Sex 1 1st Termination Code  $1 -$ 4 1st Termination Month and Year <sup>1</sup> 2nd Termination Code 4 2nd Termination Month and Year 4 National Teacher's Exam Score 2 National Teacher's Exam Year 6 Birth Date ţ 6 Last Date Employed <sup>3</sup> School Number Marital Status  $\mathbf{1}^{\circ}$ 2 **a** extended to Major Duty 4 Study Area 16 Last Name 7 First Name 1 Middle Initial

The following data must be supplied for each academic year:

Up to 6 fields of 6 6 fieldb of 3 corresponding to above 6 fields )f 2 corresponding to above  $1'$ 2 4

Texas Course Assignment Code Number of Pupils in Courses Number of Classes Taught Highest Degree Total Experience Professional Status DISD Salary, Actual Pay Grade Pay Step Foundation Salary Principal Rating

www.manaraa.com

I a shekarar 1980

5  $\mathbf{1}$ 

2

2  $\frac{5}{2}$ 

# PERSIM CONTROL CARD' DEFINITIONS

÷,

 $\lambda$  and  $\lambda$ 

9

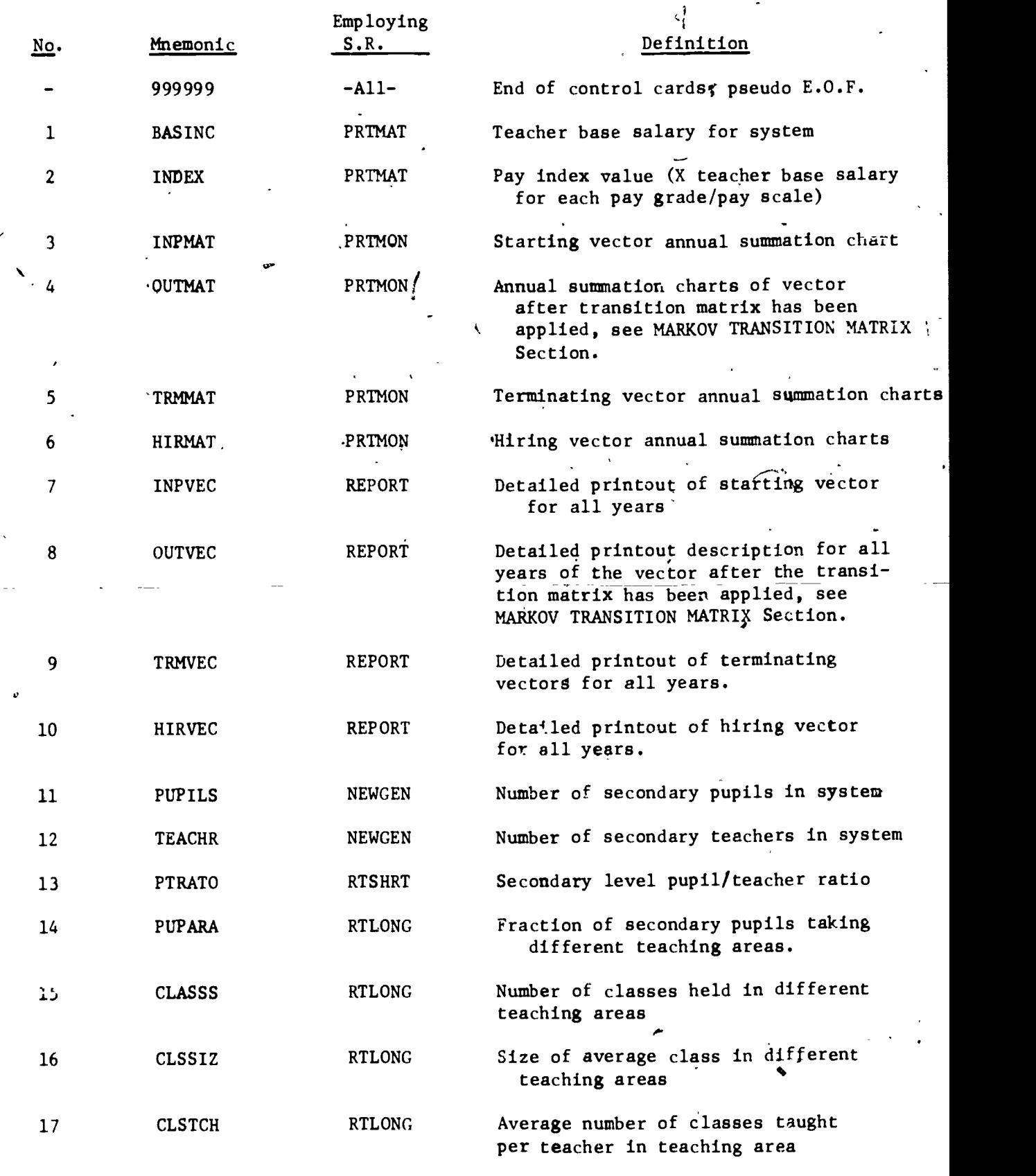

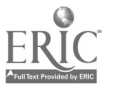

# PERSIM CONTROL CARD DEFINITIONS (Continued)

 $\ddot{\phantom{a}}$ 

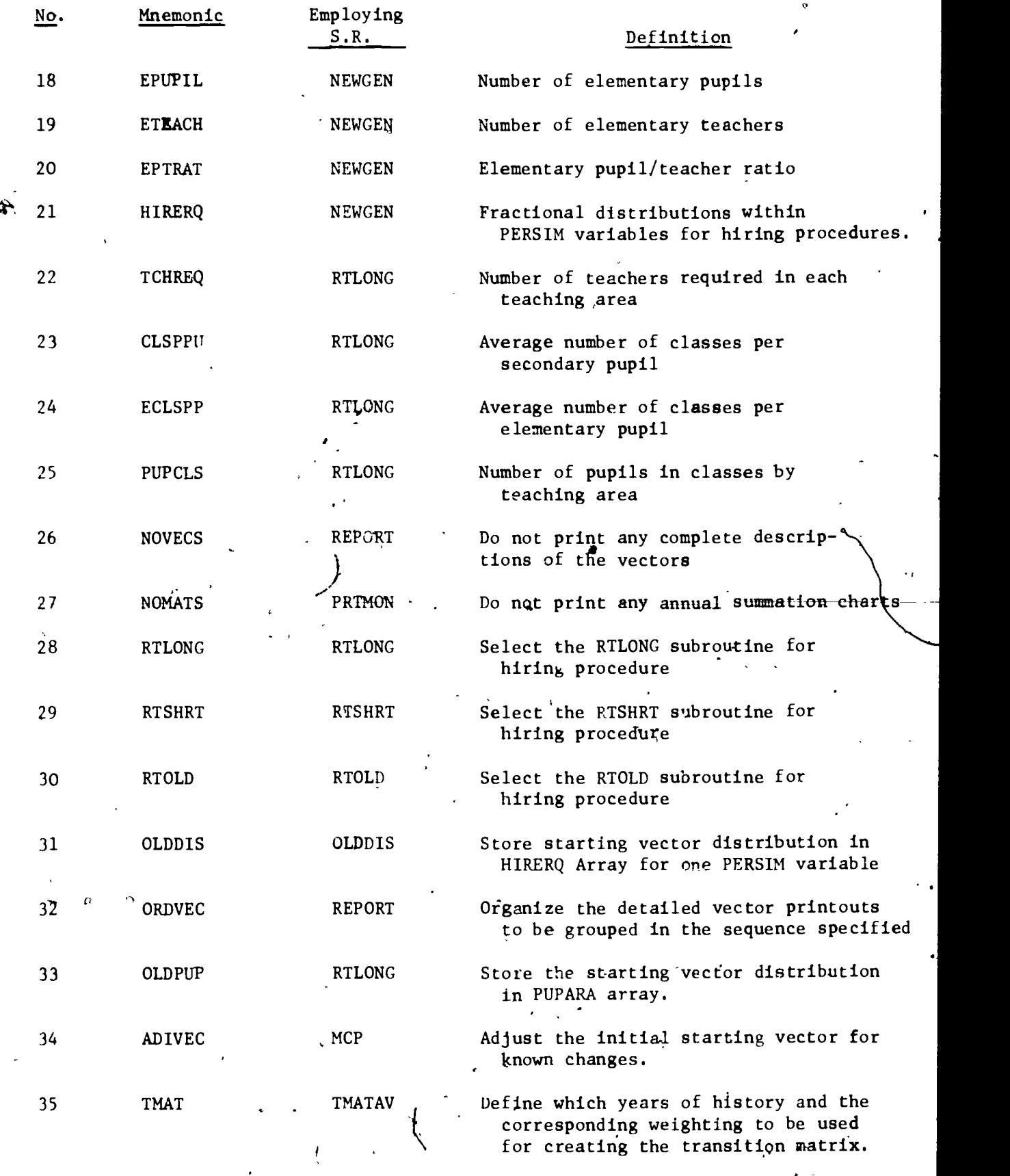

1.5

اب المراجع المراجع المراجع المراجع المراجع المراجع المراجع المراجع المراجع المراجع المراجع المراجع ا

www.manaraa.com

 $\frac{1}{2}$ 

# PROGRAM DESCRIPTION

Ob.

PERSIM contains two major segments.

SEGMENT ONE, FORMULATION OF PREDICTION EQUATIONS

The first segment examines the historic data base, determines which variables have been selected, and from these two inputs creates the prediction mech- . anism, a Markov transition matrix. The transition matrix created and written on tape by segment one is employed in segment two to predict the school system's state in future years. A description of the teachers presently in, the system is also accumulated by segment one and written on the tape.

Control information, in the form of PROGRAM DEFINITION CONTROL CARD must be read into the program to select the PERSIM variables desired. There are 13 possible variables to choose from, of which Pay Grade/Pay Scale/ Termination Code (PG/PS/TC) (PERSIM variable 9) must be selected. Up to three additional variables may be selected in addition to PG/PS/IC, at the user's discretion. Some care must be taken in the variable selection to assure that the maximum sizes of all the variables (see PERSIM VARIABLES) multiplied together will not exceed 10,100.

Segment one is a high cost portion of the program and need only be run once on the historic data for any particular combination of PERSIM variables.

SEGMENT TWO, ANNUAL PREDICTIONS

Segment two uses the prediction equations formulated in segment one to project the state of the school system for up to nine years into the future.

with  $\mathbf{W}$  and  $\mathbf{W}$  are  $\mathbf{W}$  and  $\mathbf{W}$ 

The prediction mathematics, a Markov chain, will predict the terminations as well as the description of the teachers'remaining in the system. The user, by specifying the size of the school system and a method for hiring new teachers, will control the augumentation of the personnel from year to year. There are three methods at the user's disposal for calculating the teachers required:

- Short Method This method uses systemwide pupil/teacher ratios at the secondary and elementary levels to project future teacher requirements (see SHORT METHOD OF HIRING).
- Long Method This method employs Subject Area or Certification Area (PERSIM variables 3 or 4) using area by area pupil/teacher ratios and average class size to project future teacher requirements. This method generally presumes accurate and complete knowledge of the present state of the school system concerning percentage of students in each area. class sizes, classes per student, and classes per teacher (see LONG METHOD OF HIRING).
- Old Method This method employs the short method above for calculating the quantity of teachers needed, but forces the hiring to be such that the following years teacher distribution within each PERSIM variable will remain identical.to the present year's data (see OLD DISTRIBUTION HIRING METHOD).

The printed results are of two forms (see Appendix C). The first format

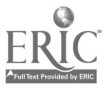

tabulates two PERSIM variables for each year the projection is made. All combinations of PERSIM variables and all four teacher vectors can be printed along with their costs. The second format for printed results is a summary of all years of the number of teachers within each description state of the four teacher vectors. This is a complete detailed summary of the teachers involved.

All three hiring methods force racial balance upon the overall school system to a predetermined level. The level is 25% non-vihite at present.

This second segment of the program is relatively inexpensive and can be rerun many times using one output tape from segment one. A wide variety of "what if", "how much", and "how many" type of questions can be answered by changes introduced by control cards, as explained in the sections that follow. Segment two can be run in conjunction with segment one or separately, as determined by the PROGRAM DEFINITION CONTROL CARD.

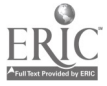

# TEACHER VECTOR DESCRIPTION

A teacher vector is a complete description of all teachers in a grouping according to the PERSIM variables selected. It is important to understand this concept since the words "teacher vector" occur repeatedly throughout this document. An example of a section of a teacher vector printout is given in Appendix B.

There are four distinct groupings or teacher vectors in the model.

- . Starting or Required Teacher Vector
- . Output Teacher Vector
- . Terminating Teacher Vector
- Hiring Teacher Vector

The relationship of these four vectors is explained under MARKOV TRANSITION MATRIX. A teacher vector is collectively exhaustive in its description of all the teachers in a grouping.

A description within a vector depends upon the PERSIM variable selected. The descriptions represent all possible combinations of the PERSIM variables selected. For instance, if Pay Grade/Pay Step/Termination Code (PG/PS/TC) and Subject Area are selected, PERSIM variables 9 and 3, there would be 704 possible descriptions in a vector (32 possible PG/PS/TC times 22 possible Subject Areas) representing all combinations of the two variables. The vector descriptions would start:

2.4

lot

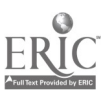

#### TEACHER VECTOR DESCRIPTION

Continued

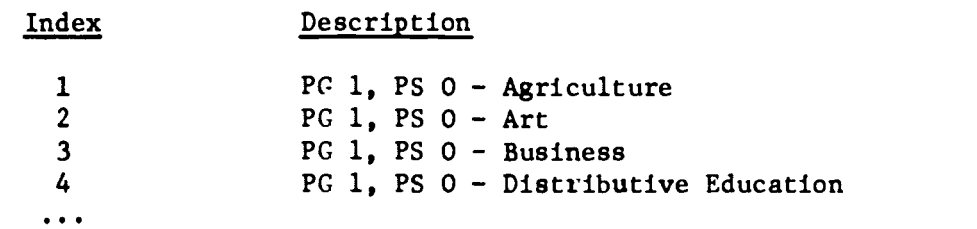

After proceeding through all 22 areas within Subject Area, the Pay Step would change to 1 and all 22 Subject Areas would again be paired with the new pay step. This process proceeds until all PG/PS/TC's have been paired.

If 3 or 4 PERSIM variables are selected, then the process is expanded to include all combinations of all variables. The maximum number of descriptions, or combinations of variables, rapidly increases with the maxi<sub>r</sub> mum size of the PERSIM variables selected. For instance, if PG/PS/TC, Subject Area, and Race/Sex are selected, the vector size increases to 4224. (32 times 22 times 6). In this example, a section cf the teacher vector would appear as follows:

#### Index Description

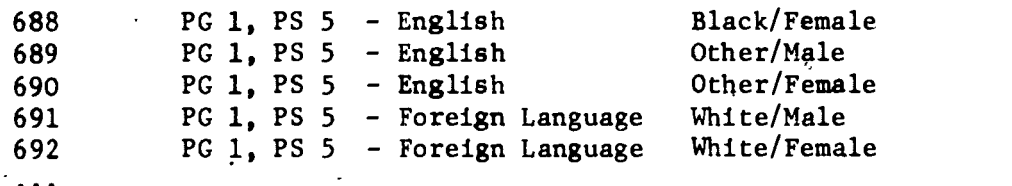

2.5

www.manaraa.com

J

#### MARKOV TRANSITION MATRIX

The projection mathematics for the PERSIM model use a Markov transition matrix. This matrix uses historic information to project what the description of a teacher will be from year to year in the future. The projection typically would project a teacher to go to the next higher pay step or perhaps to a'higher pay grade, or to one of the various termination descriptions. The projection is probablistic and is based upon the PERSIM variables selected with respect to the historic data base.

The Markov transition matrix is the mathematics used to relate the four teacher vectors. The four vectors are:

Input or Required Vector - For the first year, this vector represents the actual teachers in the system today. For the following years, this vector is the sum of the teachers who are remaining and the teachers who have been hired. In specific:

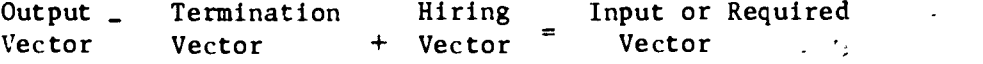

Output Vector - This is a description of all the teachers at the end of the year. After the Markov transition matrix is applied to the year's Input Vector, the resulting changes predicted for the teachers in the system is the Output Vector. This vector includes terminations as well as all the teachers remaining in the system. All of the teachers remaining in the system now have one additional year of experience and some have acquired additional degrees.

www.manaraa.com

Termination Vector - This ib a description of all the teachers who will terminate employment during the year. This is a subdivision of the Output Vector.

Hiring Vector - This is a description of all the teachers who will be hired for a year. for the most part, these are the teachers who will replace the terminating teachers. The required vector for the fillowing year will be the sum of the teachers who do not terminate and the Hiring vector. The Hiring vector is generally calculated by finding the difference between the teachers who do not terminate, and the teachers that will be required next year.. The positions that remain constitute the Hiring vector.

The diagram below is an example of the transition cycle for one year:

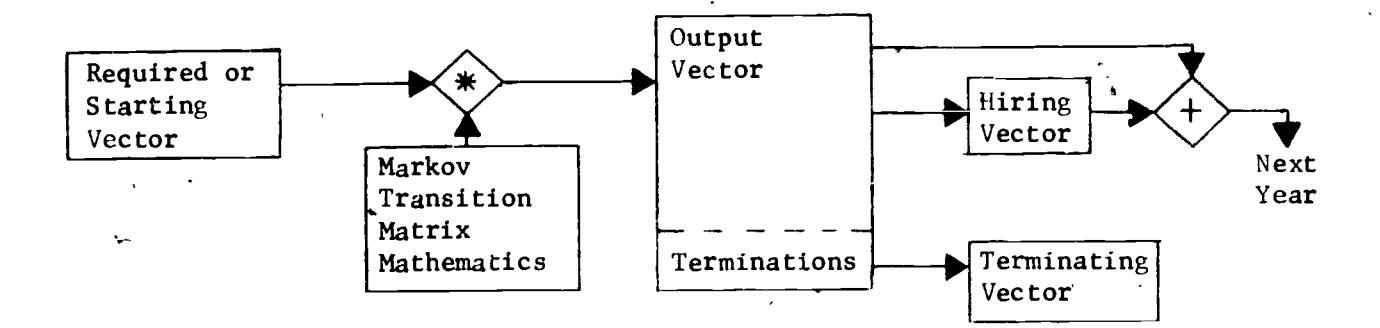

2.7

www.manaraa.com

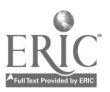

#### PROGRAM CONTROL

The PERSIM model is controlled through data cards entered at the time of program execution. The data cards, called control cards, enable the user to change every important parameter in the model. All variables within the model have default values in case no information has been inserted by the user through control cards (see Appendix B). As would be expected, certain parameters must always be specified to make a run meaningful. These parameters are entered by the PROGRAM DEFINITION CONTROL CARD. Additional optional control cards may be used to indicate the changes to be made in modifying the future school system, all at the users discretion.

Below, under various headings, each control card is explained with its appropriate card column (CC) locations. The first control card, the PROGRAM DEFINITION CONTROL CARD and the last control card, "999999" must always be entered, but all other control cards are optional.

All control cards have a description mnemonic in card column 1 through 6.

A sample printout of the control cards for a typical run is presented

 $\mathcal{A} \subset \mathbb{F} \cup \mathcal{A} \subset \mathcal{Y} \cup \mathcal{L}.$  $\sigma = \pi$  $5 - 36.$  $17.21.$  $-733 +$  $212.$ "¤ , "Tt 79.2 n in Sp  $\sim 10^{10}$ Av, al  $\rightarrow$  $7.5$   $5.15$  $\mathbf{1}$ חלל 19 יודל יודל ממטיקל החלילה כיראו זו לדוגרי מזוגר מורמל למגרת לימצילים.  $755771$  $(25512)$  0 5.  $20$ <br>CESSIZE 3 5.  $20$  $\frac{1}{2}$  , and  $\frac{1}{2}$  , and  $\frac{1}{2}$  ,  $\frac{5}{2}$  ,  $\frac{1}{2}$  (0, 22, 2) (2) and (21, 40) 21, 43, 72, 62, 720  $c_{L,2,3}$  till きにひょくてんど TT.  $\mathcal{P} = \mathcal{P}$  $16.4351 + 1$  $\epsilon_{\rm 1.5}$  $\overline{\phantom{a}}$  . 5. 5.  $\Delta$ .  $13 - 222222$ חרה מומחמת זהגידות היו ואוריק מקוומים

 $3. \mathrm{Al}$ 

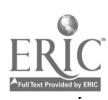

below.

# PROGRAM CONTROL CONTROL CARDS

 $\mathbf{L}_\mathrm{A}$ 

# PROGRAM DEFINITION CONTROL CARD

This card defines what the program will do. It tells the Function: number of years of projection, whether or not a new segment two input tape is to be generated (see PROGRAM DESCRIPTION).  $\mathbf{V}$  . which PERSIM variables are to the selected, and how many teachers are in the school system at present. This is always the first control card in the data deck. If an old segment two input tape is to be used, the PERSIM variables' selected must match the ones used before.

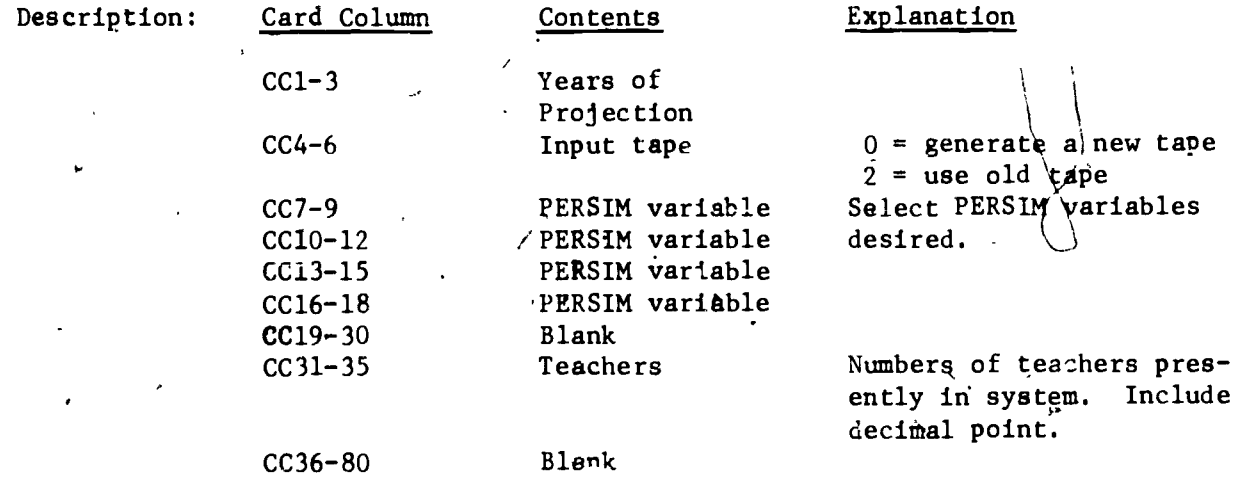

Example:

A 3-year projection will generate a new segment two input tape, will use PERSIM variables 9 and 3, and will have 4000 teachers to start with. This card must be the first control card in the data deck.

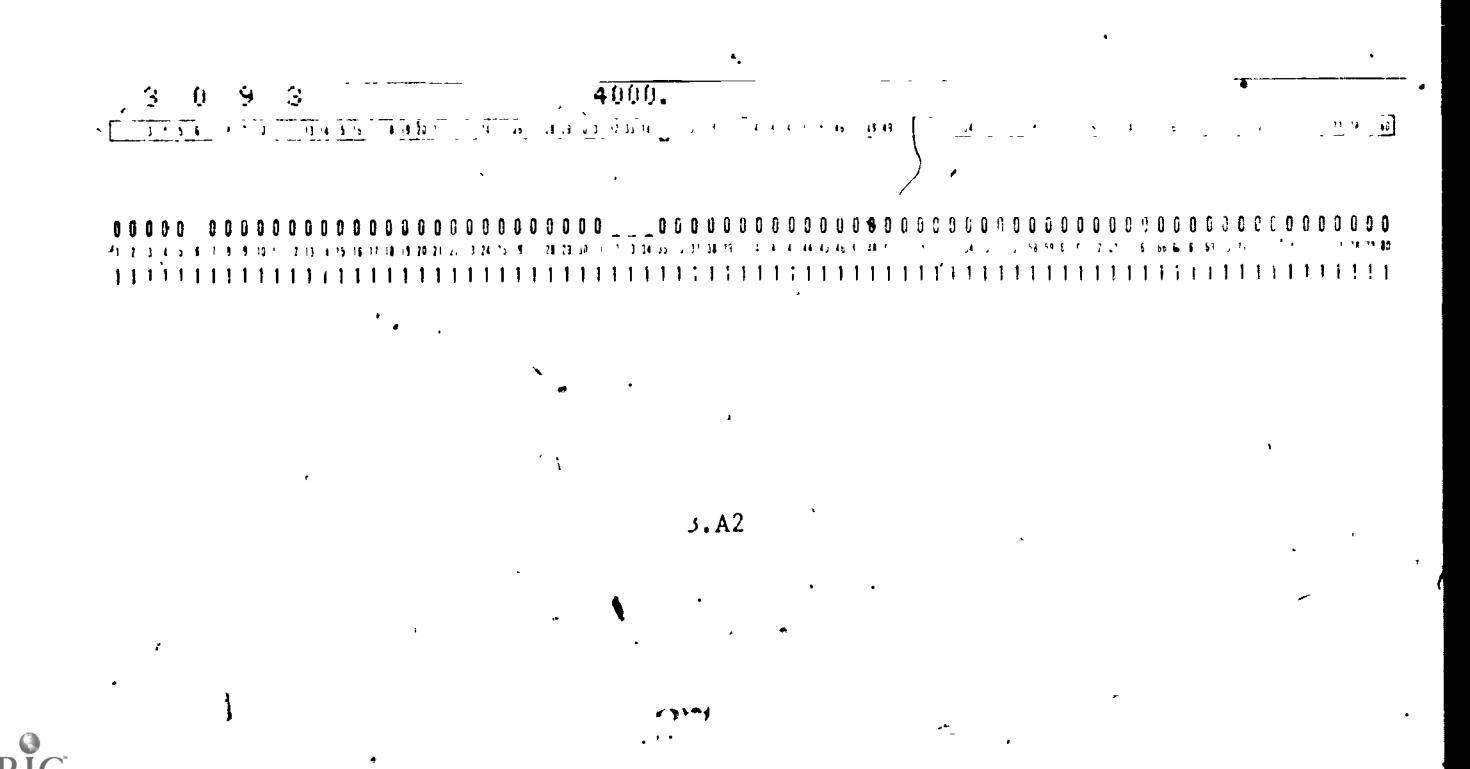

#### PROGRAM CONTROL CONTROL CARDS

### **TMAT**

Function:

This control card determines which years of transition in the historic data base will be used in creating the Markov transition matrix. The card also determines the weighting factors applied to each year selected. All years are used and are weighted equally if this control card is omitted.

The purpose of this card is to allow had historic years to be eliminated and to make recent years, when information might be more relevant, have a greater influence upon the transition matrix.

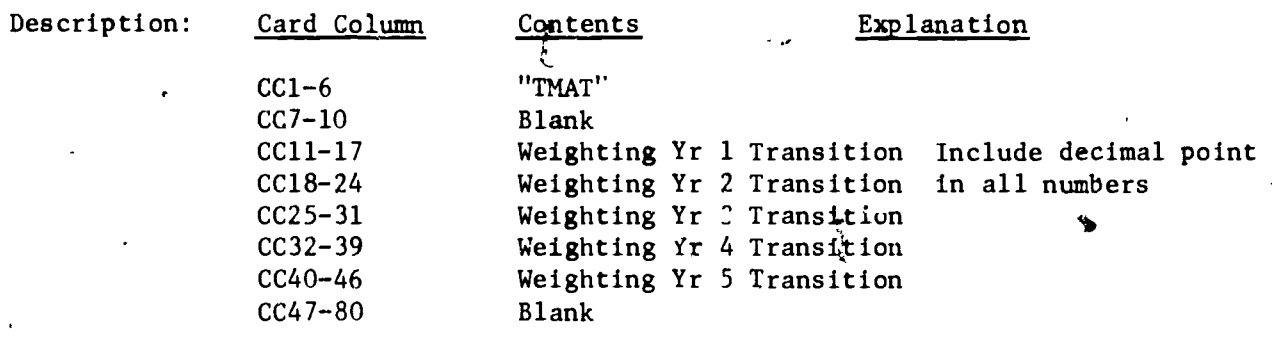

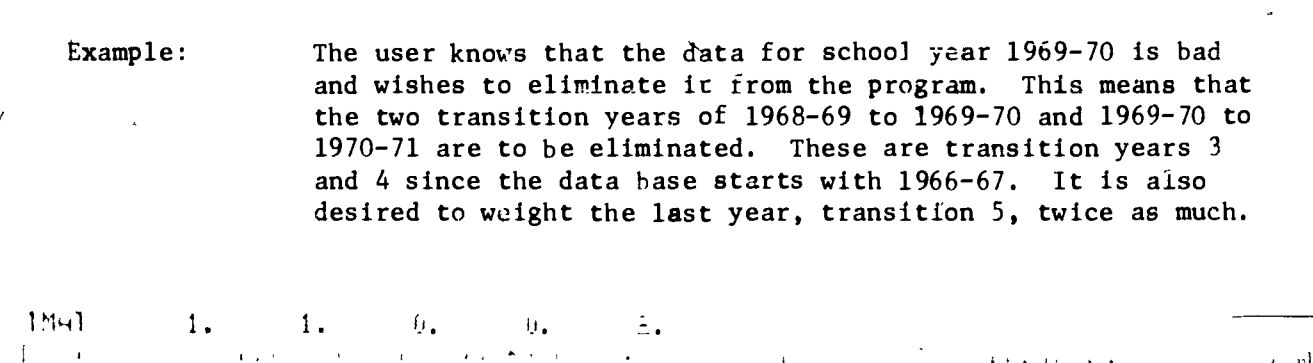

 $3.4$ 

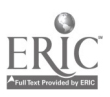

ł.

PROGRAM CONTROL CONTROL CARDS

999999

The last card in the control card string must always be this Function: card. This is a pseudo end of file card that the program uses as an indicator for the end of control card.

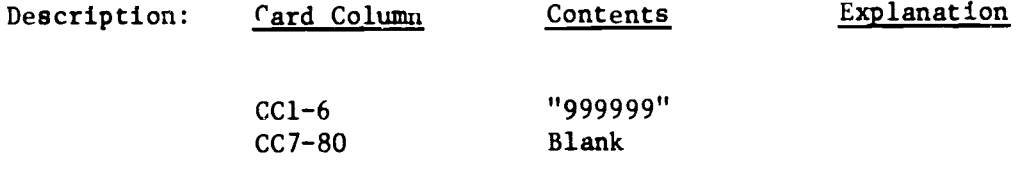

The last card in every deck of control cards must be  $Example:$ as follows:

 $\overline{\phantom{a}}$  and  $\overline{\phantom{a}}$ 

999999 - - - -

**FILIT CALL AND A STRONG TO CALL A SUPPORT A STRONG COLLEGE CO.** 

والداسية التداريدان

#### 

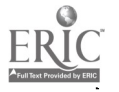

 $\ddot{\phantom{0}}$ 

# INITIALIZING CONTROL GARDS

 $\mathbf{r}$ 

 $\hat{\mathcal{A}}_{\text{A}}$ 

The following control cards are generally used before any predictions are made. These cards initialize various parameters within the program including correction of input data.

岁

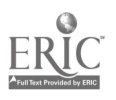

 $\mathcal{L}$ 

www.manaraa.com

# INITIALIZING CONTROL CARDS

ADIVEC

This card is used for adjusting the initial starting teacher Function: vector. After a retrieval from the data base is complete, many of the teachers known to be in the system may be rejected because of various data editing procedures. Many of the rejected people in the latest year will not show up in the initial starting teacher description written by segment one of the main program. (See PROGRAM/DESCRIPTION). This control card is used to factor all entries of the initial starting vector that are known to be associated with one description of one particular PERSIM variable. See example below.

P

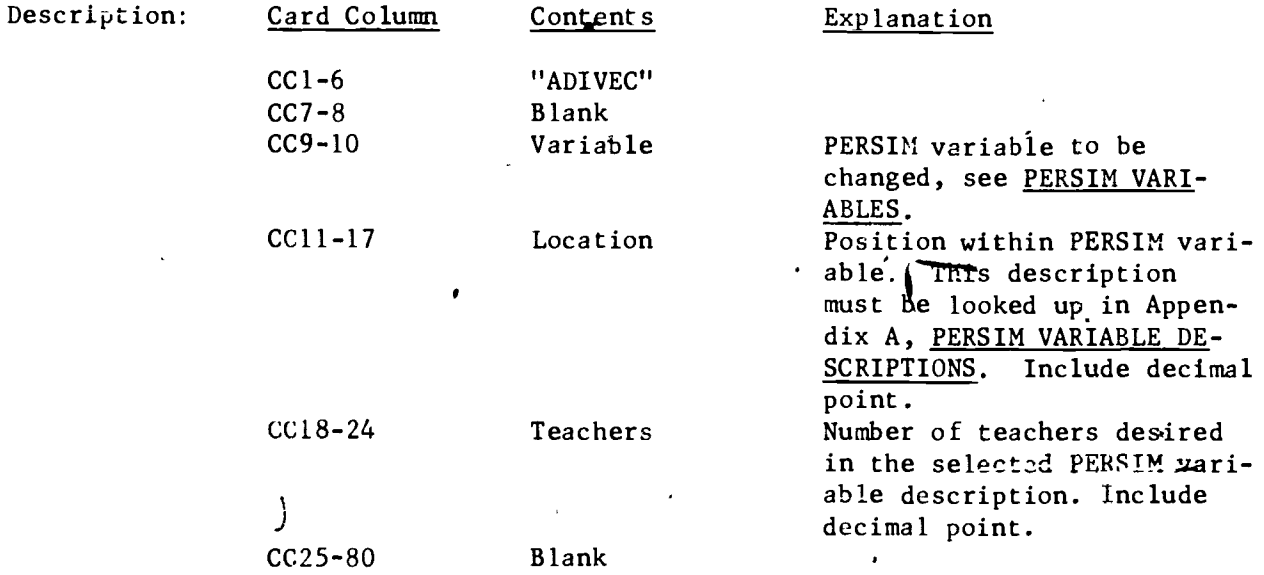

It is known that there are 3000 elementary teachers this year Example: and PERSIM variable 3, Subject Area, has been selected. **The** following card will factor all associated entries in the initial vector to reflect 3000 elementary teachers. Elementary teacher is Position 19 within PERSIM variable 3, as noted in PERSIM VARIABLE DESCRIPTIONS. It should be noted that any change will be spread throughout att descriptions of clementary teachers. That is, if Race is selected, then the elemeptary teacher's race entries will be factored without affecting the race entries in other subject areas. This change will, however, affect the overall race totals. ۰Р

 $\mathbf{r}$ 

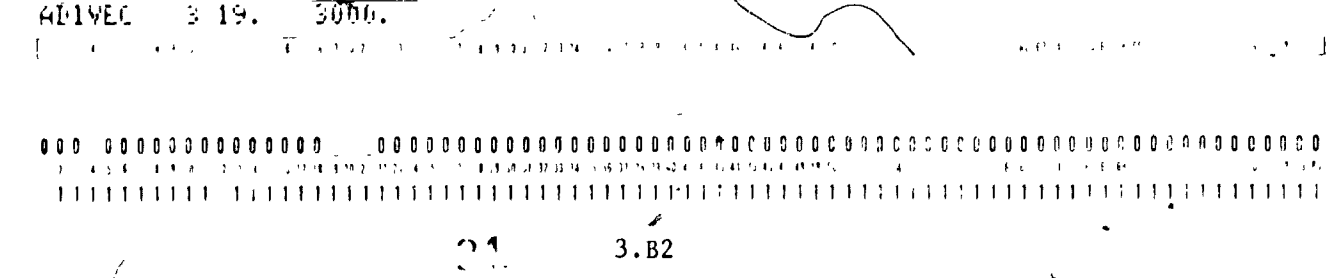

ï.

#### INITIALIZING CONTROL CARDS

OLDDIS

Function $x'$  Find the distribution of the indicated PERSIM variable in the . starting teacher vector and use this distribution for future hiring. The distribution-is stored-In the HIRERQ buffer (see NEWGEN subroutine description). The new distribution may be modified by subsequent control cards. This option allows consistent predictions upon systems where the data is incomplete and/or inaccurate as well as where the distribution within a PERSIM variable is not known by the user. The OLDDIS option is especially useful when PERSIM variable RACE or SUBJECT AREA is selected.

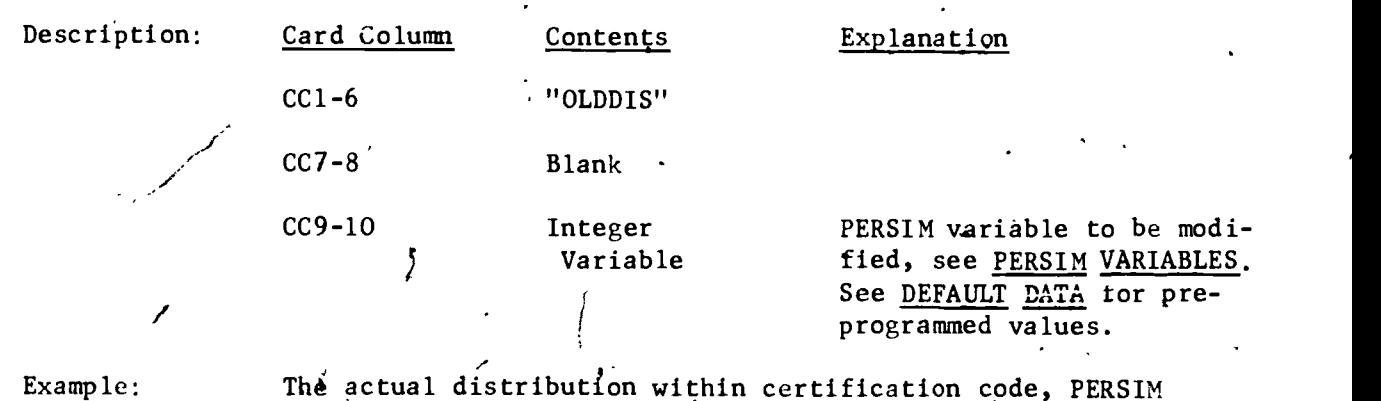

 $\left\{ \ldots, \right\}$ 

Th4' actual distribution within certification code, PERSIM variable 4, is not known. Also, the initial starting teacher vector is known to be inaccurate due to date errors. To pre vent distortions in the first year's hiring it is desired to Start with the same distribution within certification code as in the initial starting teacher vector. The following control card is used.  $\mathbf{I}$ 

0011uu 000000000000000000Q000900060000000PC010,i90000P901,13Conn000,i'SC C.;00

www.manaraa.com

EIL TÍTILS.  $\mathbf{a}$ 

5 8 5 7 8 7

11;l1111111111H1111111111111111111111111111111111111111111111111111111,1111111

**Carl Harrison** 

 $\mathcal{L}(\mathcal{H}^{\mathbb{Z}}\cap\mathcal{B},\widetilde{P},\widetilde{H},\widetilde{\Phi},\widetilde{Q})=\mathcal{L}(\mathcal{B},\widetilde{Q})$ 

 $3.B3$ 

### INITIALIZING CONTROL CARDS

MC'

OLDPUP

Function: This card finds the initial starting vector student distributions within subject or certification area when using the long method for hiring projections (see RTLONG subroutine and control card). When the long method for hiring, RTLONG, is not Aw selected, this card is meaningless. Whether PERSIM variable  $35$  Subject Area, or 4, Certification Area, is actually being used is determined internally by the program and need not be specified by the user. The calculated distribution is based upon the starting teacher vector, average class size, and the average class taught per teacher in each area. The initial distribution serves only as a base for future years and may be changed by subsequent control cards. This control card is used when complete information about the system is unavailable or when the starting vector is inaccurate or incomplete.

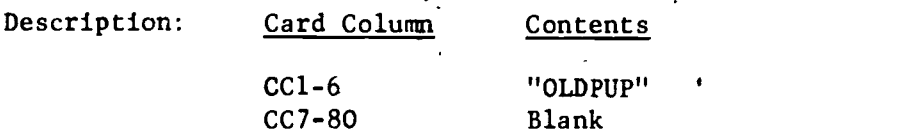

Example: The long method of teacher hiring is selected (see RTLONG subroutine and control card). Percentages of student taking different subject areas are not known accurately. It is also desired to prevent dramatic distortions in the first year's hiring requirements. The following control card is used.

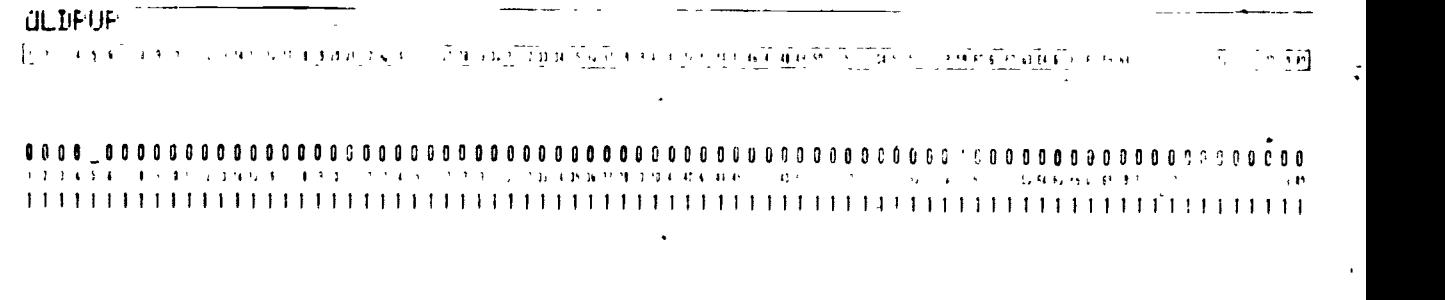

www.manaraa.com

### COST OF TEACHERS

The cost of the teachers in the system are calculated based upon a teacher base salary and specific indexes for experience and education. The present system calls for three grades, being Bachelor's Master's, and Doctoral degrees, with corresponding steps for years of experience in each grade. The table of default indexes is in Appendix B. The following control cards can be used to change the teacher base salary and the indexes:

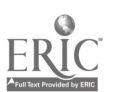

 $\mathbf{f}$ 

el 3.C1 t

### COST OF TEACHERS CONTROL CARDS

# **BASINC**

Function:

This card changes the teacher base salary for all years of the projection. The teacher base salary is multiplied by various indexes to get the salary of teachers with different education and experience. There are 5 options available for changing the teacher base salary:

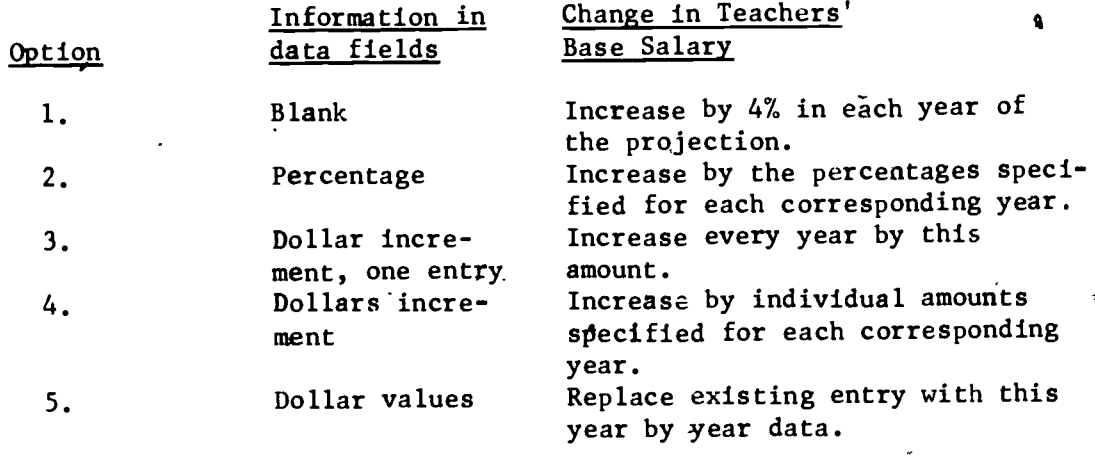

Explanation

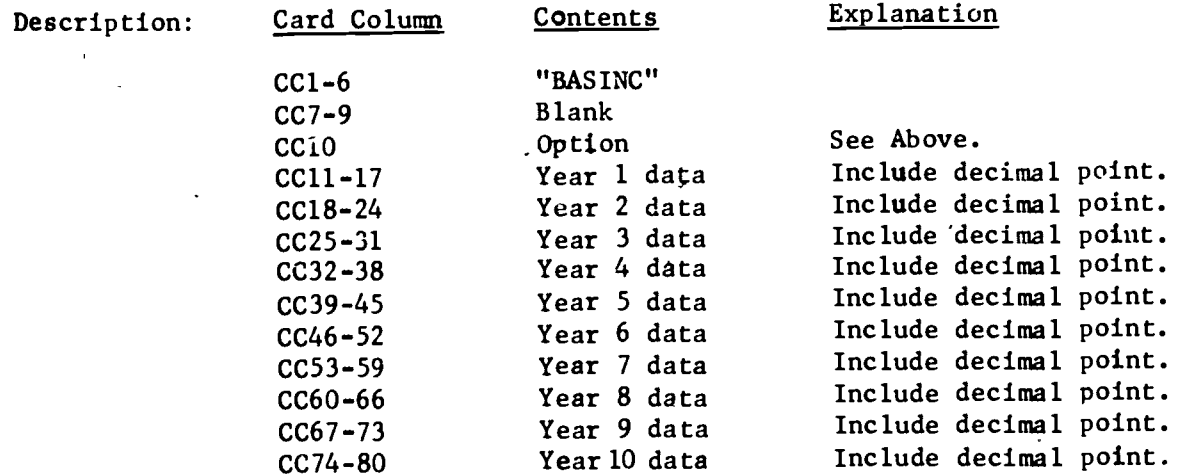

Example:

J

Increase the teacher base salary by \$300, nothing, \$500, and \$200 in four years of projection. This uses option 4.

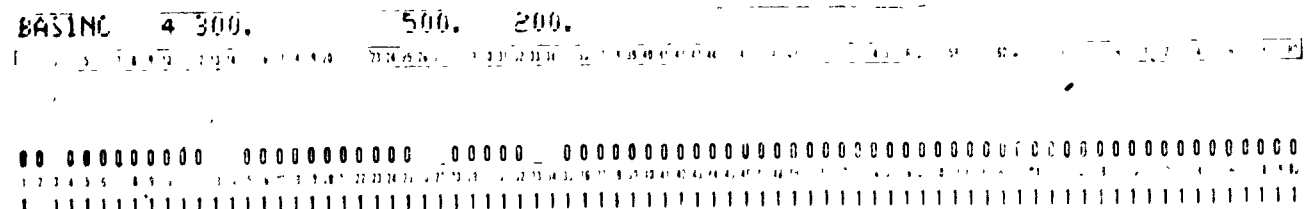

# COST OF TEACHERS CONTROL CARDS

**INDEX** 

This card changes the index used in calculating actual Function: salary from the teacher base salary. The indexes are grouped according to pay grades (Bachelor's Master's, Doctorate) and are divided according to years of experience. Each control card changes all experience levels within one pay grade for one year of the projection. Entries that are blank are bypassed and non-blank entries replace existing indexes.

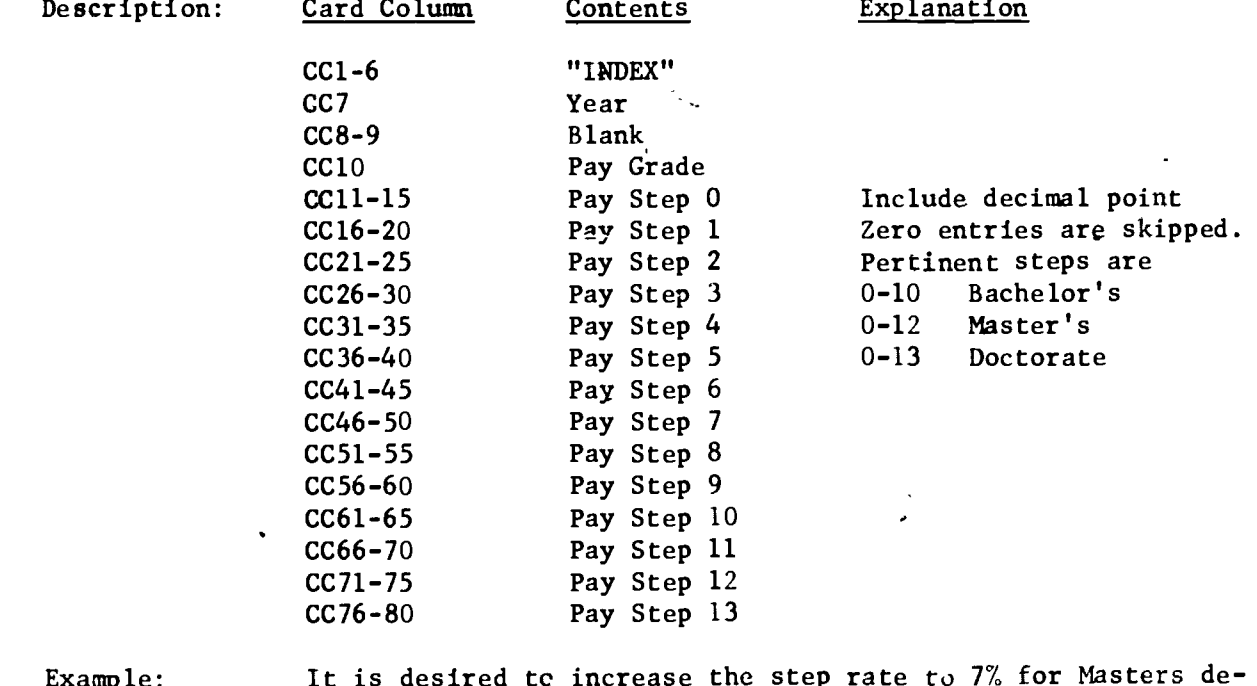

gree with 8 years of experience or greater in year 3. The index for Pay Grade 2, Step 8 is to be 2.00.

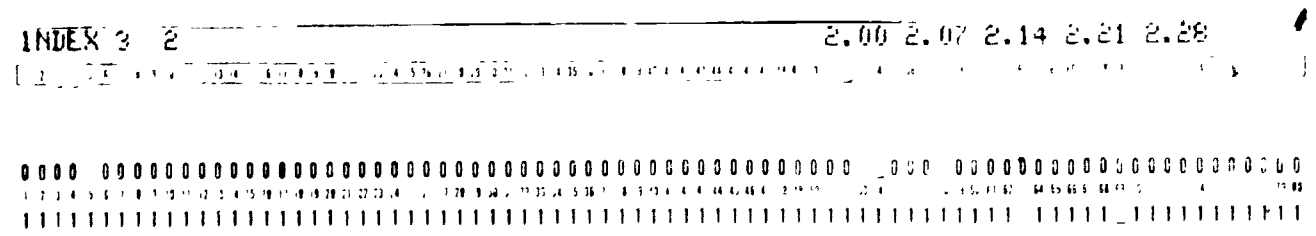

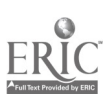
There are ten control cards used to determine the amount and type of printout. The default condition, if none of the control cards are employed, is to print all material available. There are two types of printout. The first type is a year by year grouping of each PERSIM variable selected for that run against every other PERSIM variable selected. The second type of printout is a detailed description by description listing of the entire teacher vector with all years being grouped together. An example of the first types of listings is given in Appendix C.  $\delta$  and  $\delta$ 

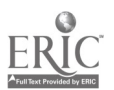

V.

Y

#### INPMAT, OUTMAT, TRMMAT, HIRMAT

Function: These control cards select which teacher vector (see TEACHER VECTOR DESCRIPTION) will be printed in the annual charts. The .cards may be omitted or used in any combination. The cards stand for the 4 corresponding teacher vectors of input, output, termination, and hiring. If none of the above cards are used, the program prints all vectors. The printout consists of each PERSIM variable selected versus every other PERSIM variable selected, as shown in the example in Appendix C. The printout is a two dimensional array of cost and counts of teachers in each description in the array. If two PERSIM variables are selected for a run, there would be one chart produced for each vector for each year. If there are, 3 PERSIM variables selected there will be 3 charts produced for each vector (the number of combinations of 3 items taken 2 at a time is 3) and 6 charts if 4 variables are selected.

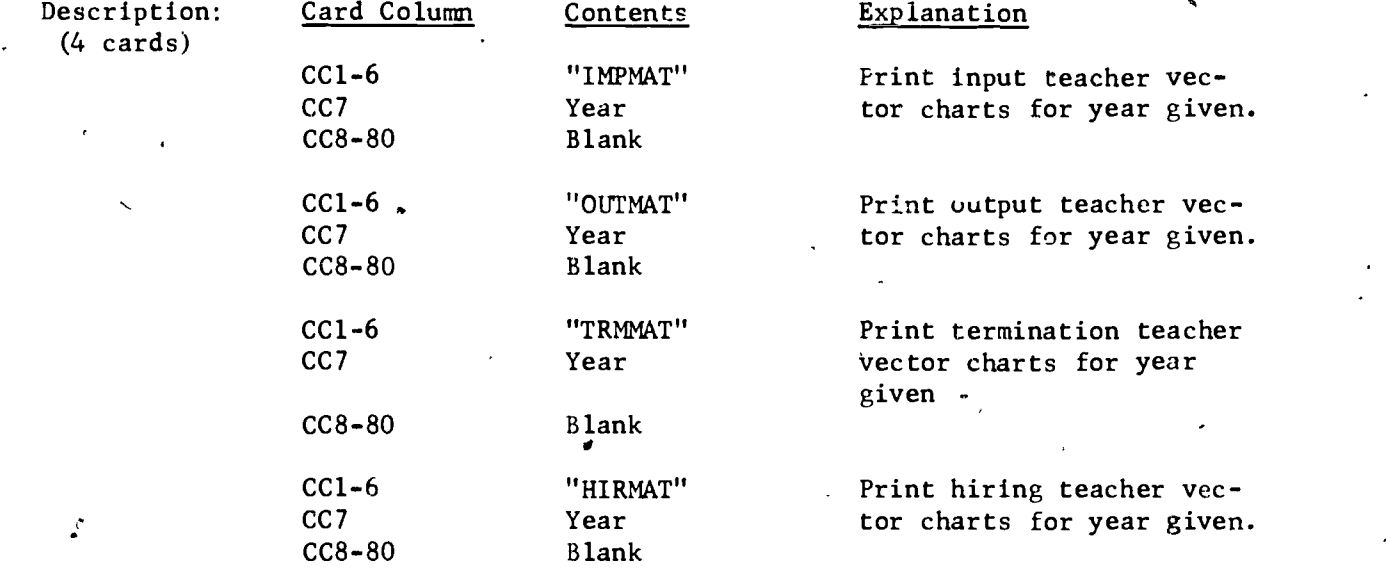

Example:

Print only the termination and'hiring teacher vector charts for year 2: If none of the above control cards is used all vectors will be printed.

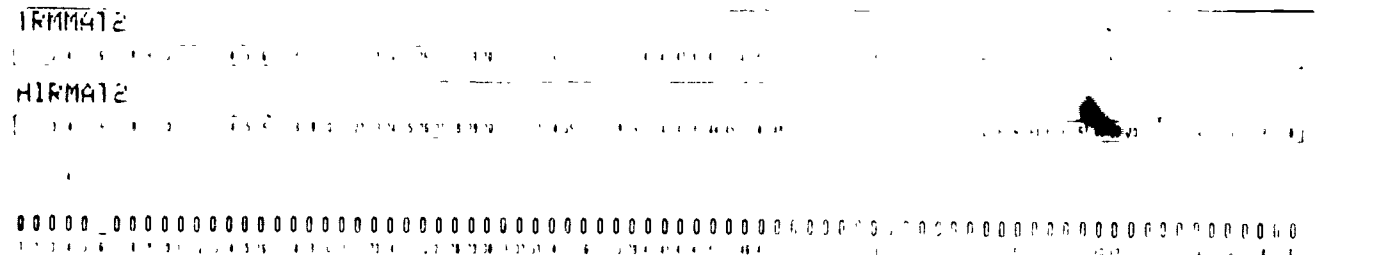

<sup>I</sup> '1 <sup>I</sup> . <sup>7</sup> 'I 'I ;' 71 <sup>1</sup> <sup>f</sup> <sup>A</sup> <sup>A</sup> <sup>A</sup> III I 11111111111111111111111111111111111111111111111111i111111111'1111:111111111

3.D2

#### NOMATS.

This card deletes all printing of the annual charts of PERSIM Function: variables for the year indicated. Card Column Description: Explanation Contents  $CC1-6$ "NOMATS"  $cc7$ Year  $CC8-80$ **Blank** Example: Delete all charts for year 4. NUMATS4  $\mathcal{O}(\mathcal{O}(\mathbb{R}^d))$  . The contract  $\mathcal{O}(\mathcal{O}(\mathbb{R}^d))$ 

<u>n ji tirin tin tirin sahijin tsara saya ni Liyadiy nukuri ke Tirih Githken (Tirk - Alili - Alili Tir</u>

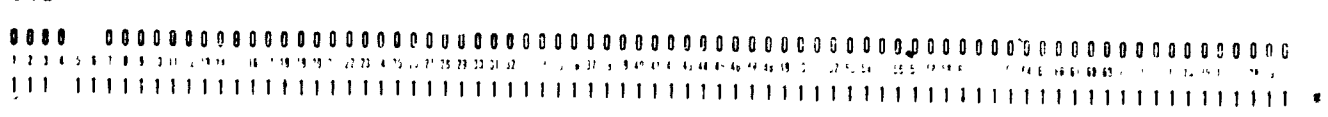

 $\epsilon$ 

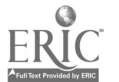

#### INPVEC, OUTVEC. TRMVEC. HIRVEC \*

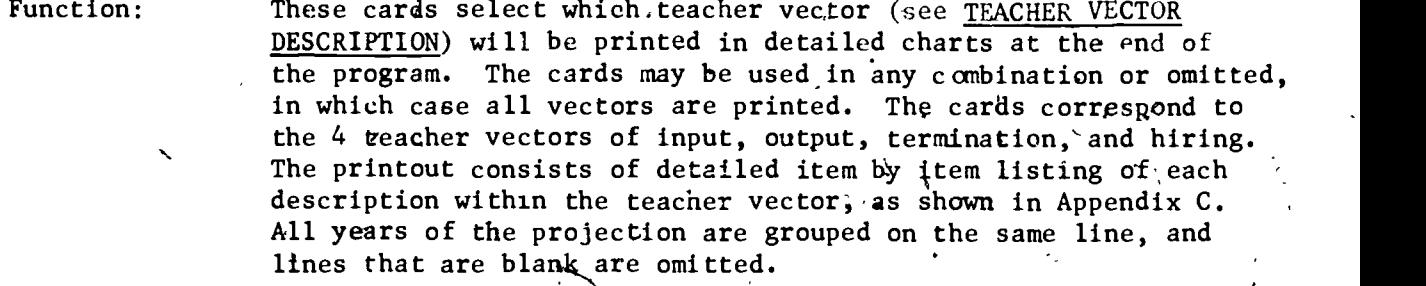

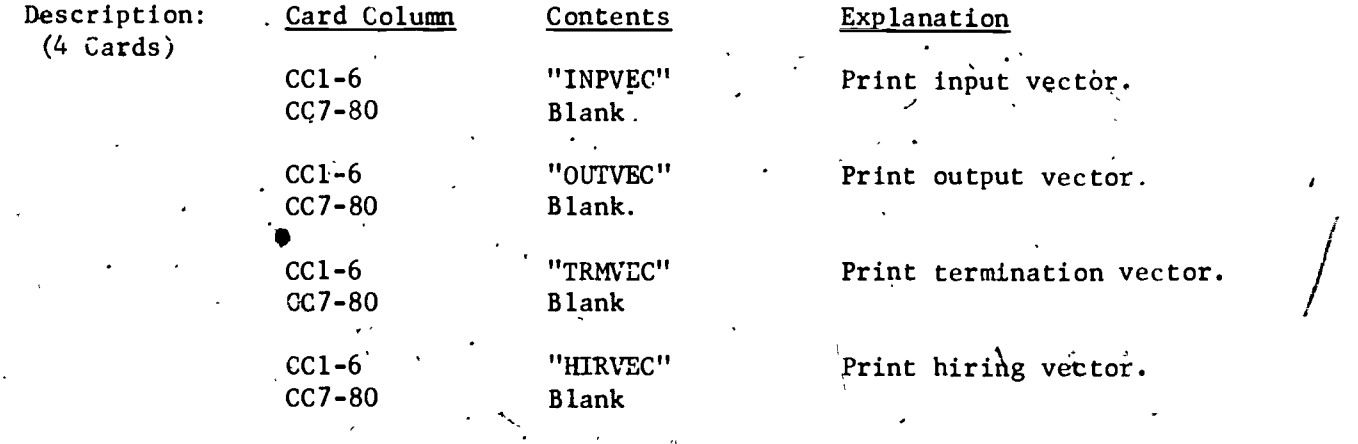

។ នៅ ស្រុកក្រិតិកិច្ចស្រីការតែកក ។ កើតិសេកចិត្តិកិច្ចក្រិតស្រុកក្រិតស្រុក ។ នេះ <u>ស្រុក</u>ក្រិត នេះ ក្រិត្តិការក្នុងនេះ

 $1.14$  ,  $1.31$  ,  $1.7$  ,  $1.31$  ,  $1.7$  ,  $1.71$   $1.9$   $1.9$   $1.1$   $1.9$   $1.1$   $1.1$   $1.4$   $1.4$   $1.6$   $1.4$   $1.4$   $1.6$   $1.9$   $1.7$   $1.7$ 

100 9000000000000000000000000000000000000000000000oo00000000000000000000n0oo0P00

<sup>1</sup> <sup>1</sup> <sup>1</sup> <sup>1</sup> <sup>1</sup> <sup>1</sup> <sup>1</sup> <sup>1</sup> <sup>1</sup> <sup>1</sup> li111111111111111111111111111111111111111111.1111111111111111111111"1

Example: Print the detailed description of the hiring vector only.

 $\frac{1}{2}$  and  $\frac{1}{2}$  and  $\frac{1}{2}$  and  $\frac{1}{2}$  and  $\frac{1}{2}$  and  $\frac{1}{2}$ 

HTFVEC

\*not presently functional

www.manaraa.com

 $\cdot$  ]

#### NOVECS \*

Function: This card deletes printing of all detailed description by description printout of teacher vectors at the program's end.

₹

 $\mathcal{A}_1$ 

ર્યો છે. જે જે જે

 $\mathbf{u}$ 

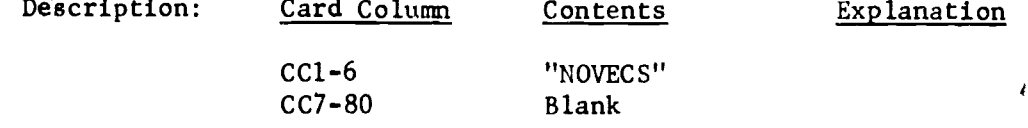

Example:

 $\cdot$  [  $\cdot$  ]

Delete all detailed vector printouts.

NUVECS

j.

 $1, 2, 3, 4, 3$  $3.3.4.2 \cdot 2.22.31 \cdot 1.2$  $\label{eq:3.1} \mathcal{L} = \{ \mathbf{1}, \mathbf{3}, \mathbf{4}, \ldots, \mathbf{5}, \mathbf{5}, \mathbf{6}, \mathbf{7}, \mathbf{8}, \mathbf{6}, \mathbf{7}, \mathbf{8}, \mathbf{9}, \mathbf{1}, \ldots, \mathbf{1}, \mathbf{1}, \ldots, \mathbf{1}, \mathbf{1}, \mathbf{1}, \ldots, \mathbf{1}, \mathbf{1}, \ldots, \mathbf{1}, \mathbf{1}, \ldots, \mathbf{1}, \mathbf{1}, \ldots, \mathbf{1}, \mathbf{1}, \ldots, \mathbf{1}, \mathbf{1}, \ld$ 化自动电动机 數  $i-1$  $\hat{C}$ 

\* not presently functional

k,

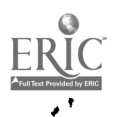

ORDVEC \*

Function: This control card determines the order in which the selected PERSIM variables will be varied on the detailed vector printout.

 $\mathcal{N}_{\mathcal{A}}$ 

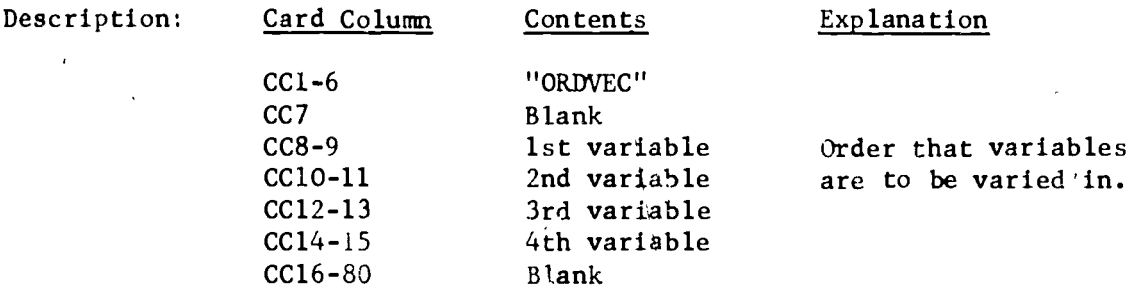

Example: Print PERSIM variable 3 before 9 and 1.

 $CFDUEC = 3.9.1$ 

En de la Constitución de la Constitución de Secunda en 1970, en la Constitución de la Constitución de la Const  $5 - 6 - 4$ ] 

 $\begin{array}{cccccccccccccc} \multicolumn{2}{c}{} & \multicolumn{2}{c}{} & \$ 

 $\pmb{\tau}$ 

\* not presently functional

#### HIRING CRITERIA

PERSIM contains three methods of determining the hiring requirements for the school system. Each method has control cards peculiar to it alone, in addition to the general control cards which apply to all methods. The con- . trol cards pertinent to each section are grouped together under the appropriate headings. The general control cards which apply to all methods are listed below.

It should be pointed out that all predictions follow a similar path of calculations, yielding four distinct teacher vector description types (see MARKOV TRANSITION MATRIX). A teacher vector is merely a description of all the teachers in the system by PERSIM variable (see TEACHER VECTOR DEFINITION). The logic flow of the calculations is as follows. Notice 4 distinct teacher vectors.

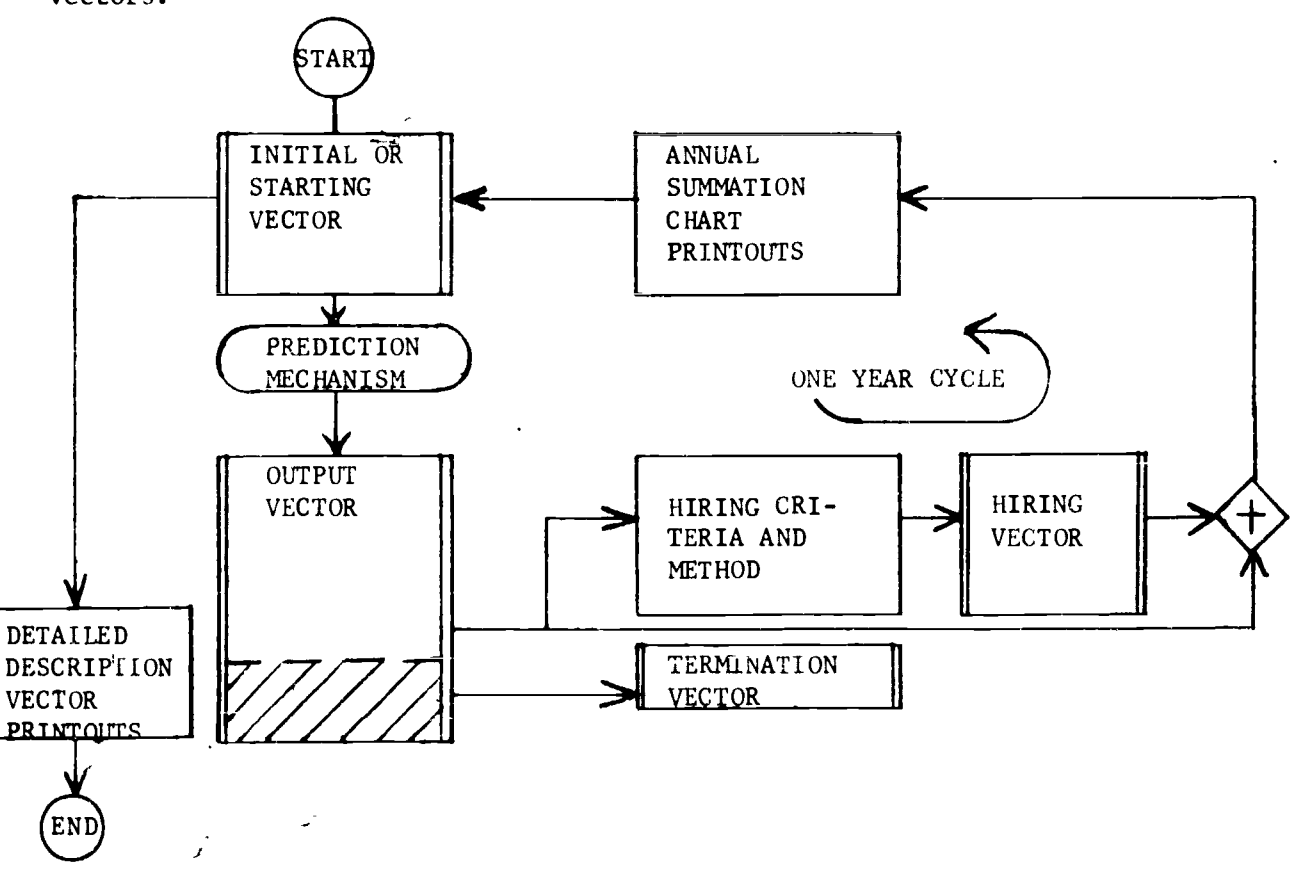

GENERAL HIRING CONTROL CARDS -- affect all three hiring methods.

PUPILS, EPUPIL

These cards describe the overall number of secondary and ele-Function: mentary students in the school system. The number of pupils will ultimately determine the number of teachers required under all three hiring methods, as explained within each method.

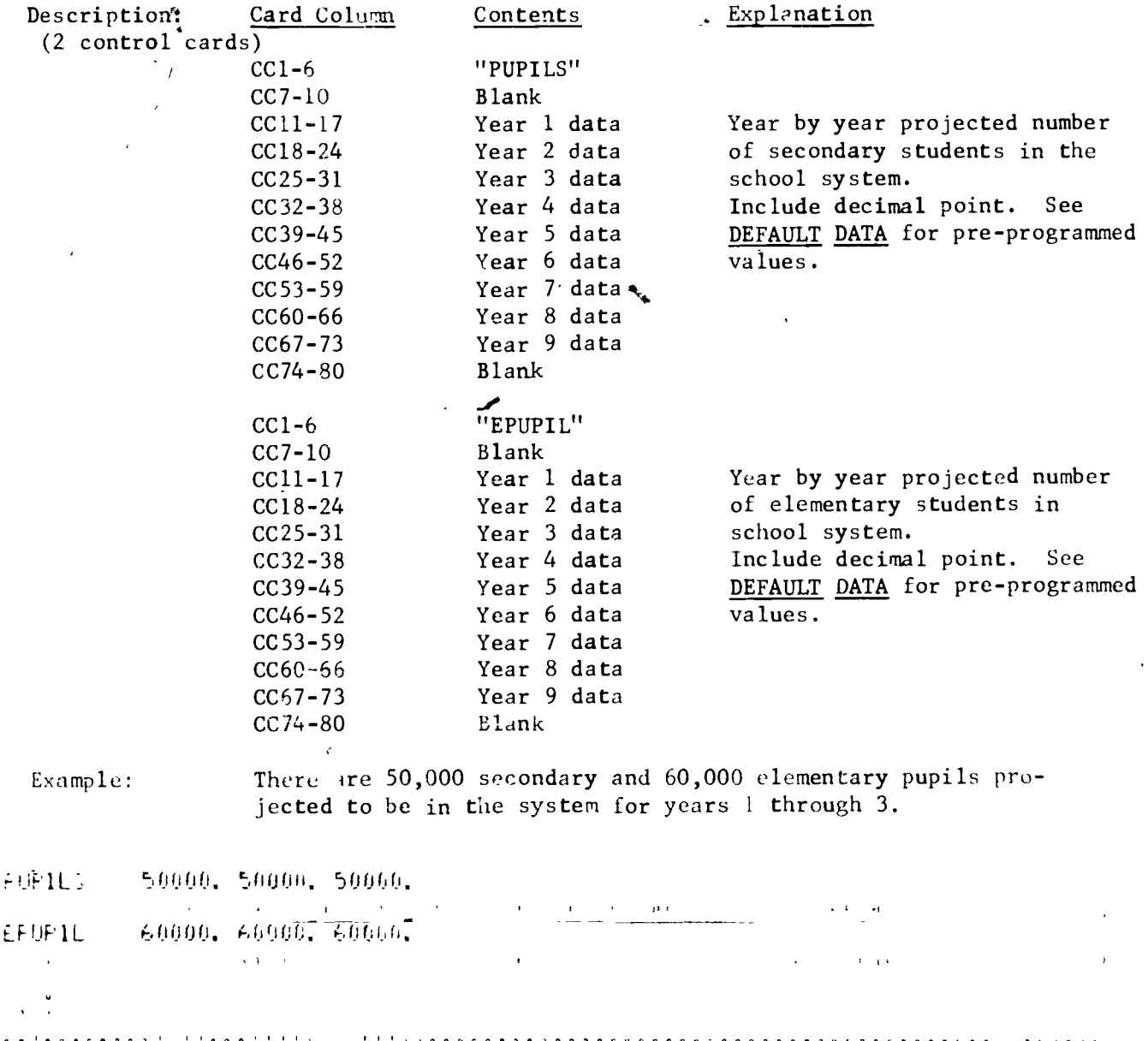

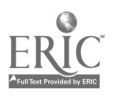

GENERAL HIRING CONTROL CARDS --- affect SHORT and LONG METHODS OF HIRING

 $\ddot{ }$ 

#### **HIRERQ**

Function: This card changes the fractional distribution in which teachers will be hired. The various PERSIM variables fall into two distinct types.

> Physical or Legal restriction types---Subject Area, and Certification Area hiring is determined by physical limitations. That is, the requirements will be determined by which courses pupils will be taking and how many teachers remain from year to year. The Race variable is determined by law, so hiring must 'be done in a manner such that the next years racial mix will meet legal requirements.

Arbitrary types---all other PERSIM variables can be assigned arbitrary distributions for hiring. For instance, the education level and experience level of the new hires can be set at any distribution desired.

The total of the hiring distribution entries within each PERSIM variable must be 1.0. There are default values for all variables. If the user wishes to employ historic ratios, the OLDDIS control card can be employed (see INITIALIZING CONTROL CARDS).

There are 5 options available when using the HIRERQ control card.

#### Option Description

0 or Blank Replace existing information for hiring distribution with information on this contiguous string of cards. Each card contains 10 entries with the first card starting in location 1 and the following cards commencing where the prior card left off. That is, card 1 enters areas 1 through 10, card 2 enters areas 11 through 20, and so on. Zero entries are not ignored.

1 through 4'modify only selected areas. Since the total of the distribution within a PERSIM variable must be 1.00, any increase in one area must be accompanicd by corresponding decreases in other areas.

1. Increment one area by the given amount and have the other areas listed evenly absorb the corresponding amount. For example, if 3 other areas are indicated, then the change will be split evenly 3 ways.

www.manaraa.com

 $\sim 10^{-10}$ 

المستبين

 $\zeta$ 

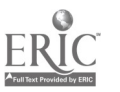

GENERAL HIRING CONTROL CARDS ---affect SHORT and LONG METHODS OF HIRING

HIRERQ, continued

 $\mathcal{F}_{\mathcal{A}}$ 

#### Option Description

- 2. Increment one area by the given amount and have the other areas listed absorb the corresponding change on a decreasing basis. The first area will absorb 50%, the second area will absorb 25%, and so on, with each succeeding area absorbing one half of the remaining change. The last entry will absorb all that remains.
- 3. Increment one area by the given percentage and have the other areas listed evenly absorb the corresponding amount. This option is the same as option 1 except a percentage instead of an amount is used.
	- Increment one area by the given percentage and have the other areas listed absorb the corresponding change on a decreasing basis. This option is the same as option 2 except a percentage instead of an amount is used.

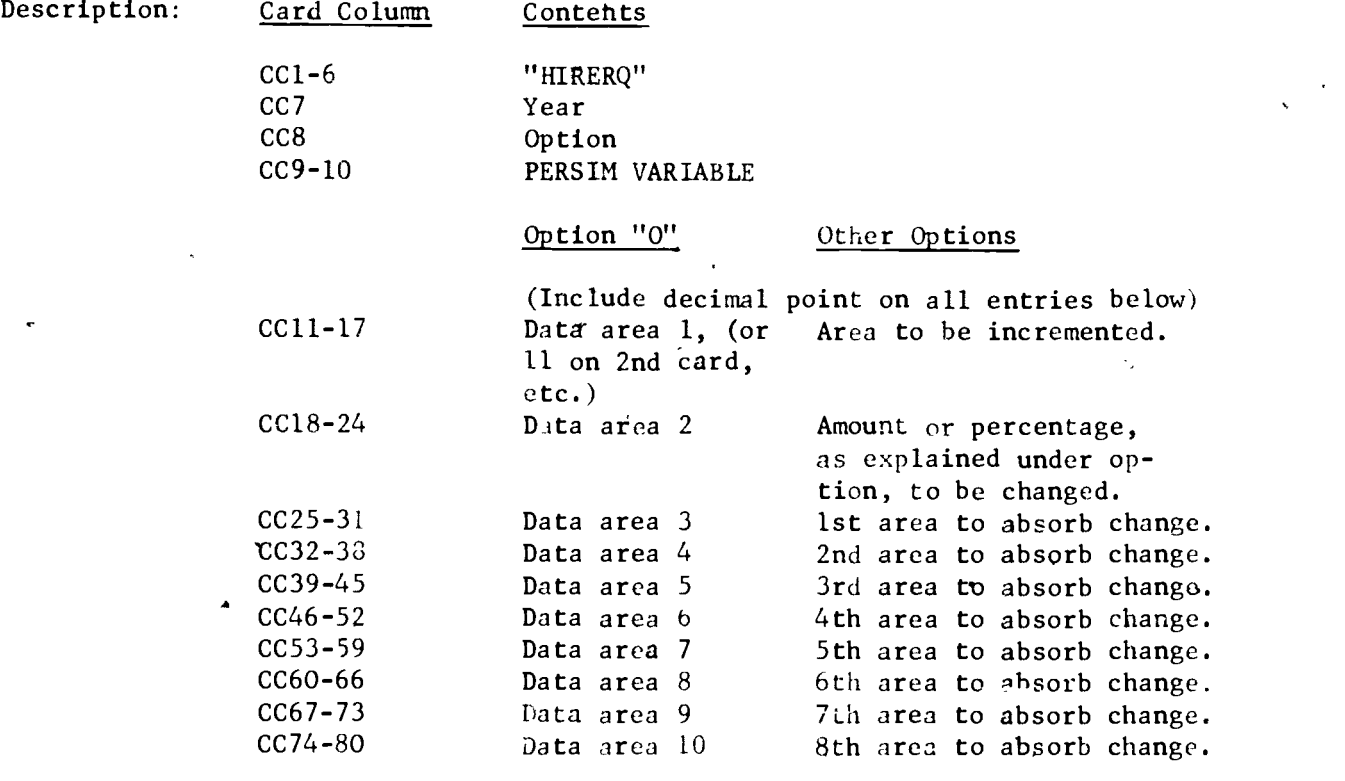

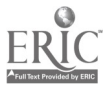

GENERAL HIRING CONTROL CARDS --- affect SHORT and LONG METHOD OF HIRING

HIRERQ, continued

Example: It is desired to change the Race distribution entirely, as indicated below. It is also desired to decrease Pay Grade 1, Step 0 hiring by 10% while hiring more Pay Grade 2, Steps 0 through 5. This uses option 3 on an average basis.

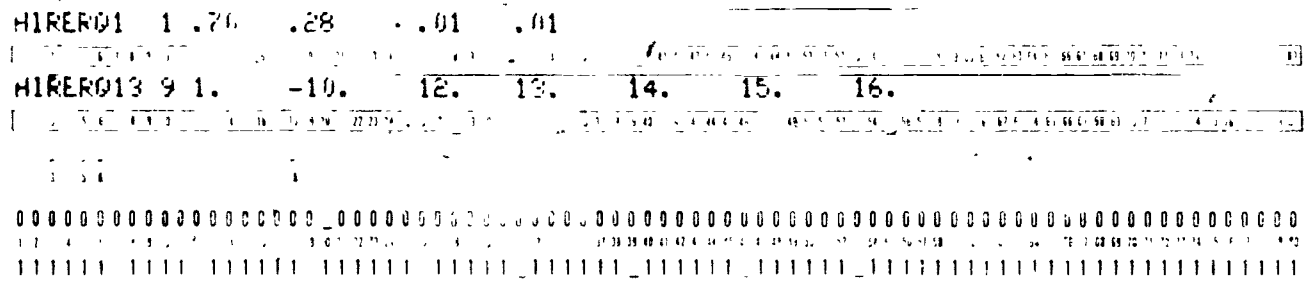

#### SHORT METHOD OF HIRING

.

This method of calculating hiring requirements uses a systemwide pupil/ teacher ratio. The equation is simply:

'

N.

 $\frac{\text{Number of pupils}}{\text{7} + \text{7}}$  = Teachers required Pupil/teacher ratio

A distinction between secondary and elementary teachers is made because of the obvious division. Control cards for the short method of hiring follow.

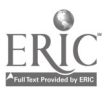

#### **RTSHRT**

 $\boldsymbol{\beta}$ 

This card causes the short method of calculating hiring re-Function: quirements to be used starting in the year indicated. This method remains selected for the following years or until subsequently changed.

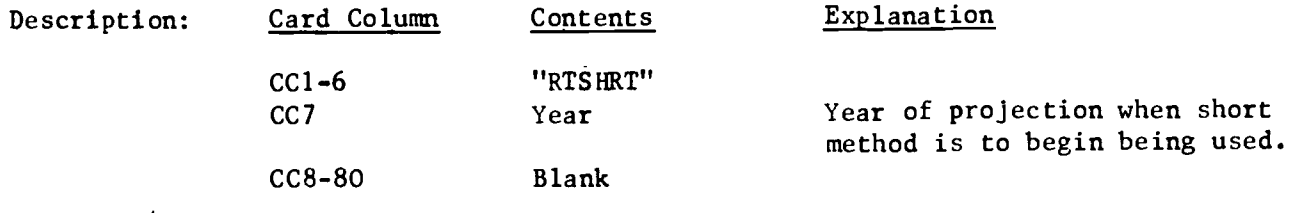

Use short method of hiring (overall pupil/teacher ratio) to pro-Example: ject teacher requirements starting in Year 3.

المناسب المستقلات RTSHR13 <u>IVI ALI DI LI TUNDOMI CALLANDIANO DE SER LA PROFESIONE DE LA CONTRADICIÓN DE LA CONSTITUTA DE LA CON</u>

 ${\small \begin{array}{l} \begin{array}{l} \begin{array}{l} \begin{array}{l} \end{array} \\ \begin{array}{l} \end{array} \end{array} } \begin{array}{l} \begin{array}{l} \end{array} \end{array} \end{array} \end{array} \begin{array}{l} \begin{array}{l} \end{array} \end{array} \begin{array}{l} \begin{array}{l} \end{array} \end{array} \begin{array}{l} \begin{array}{l} \end{array} \end{array} \begin{array}{l} \end{array} \begin{array}{l} \end{array} \begin{array}{l} \end{array} \begin{array}{l} \end{array} \begin{array}{l} \end{array}$ ו בין יוני מי אוריים ויילקאלולים ומי האוריים ומיוחד מיוחד מיוחד היום היום היום היום המולחד ביותר מיוחד ביותר מ<br>אוריים המודע מי המודע היום היום המודע מיוחד מיוחד מיוחד מיוחד מיוחד המודע המודע מיוחד המיוחד המיוחד מיוחד ויו  $\mathbf{0}$ 

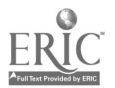

#### PTRATO, EPTRAT

Function: These cards specify the secondary or the elementary systemwide average pupil/teacher ratio for each year of the projection. The use of this ratio is explained under SHORT METHOD OF HIRING.

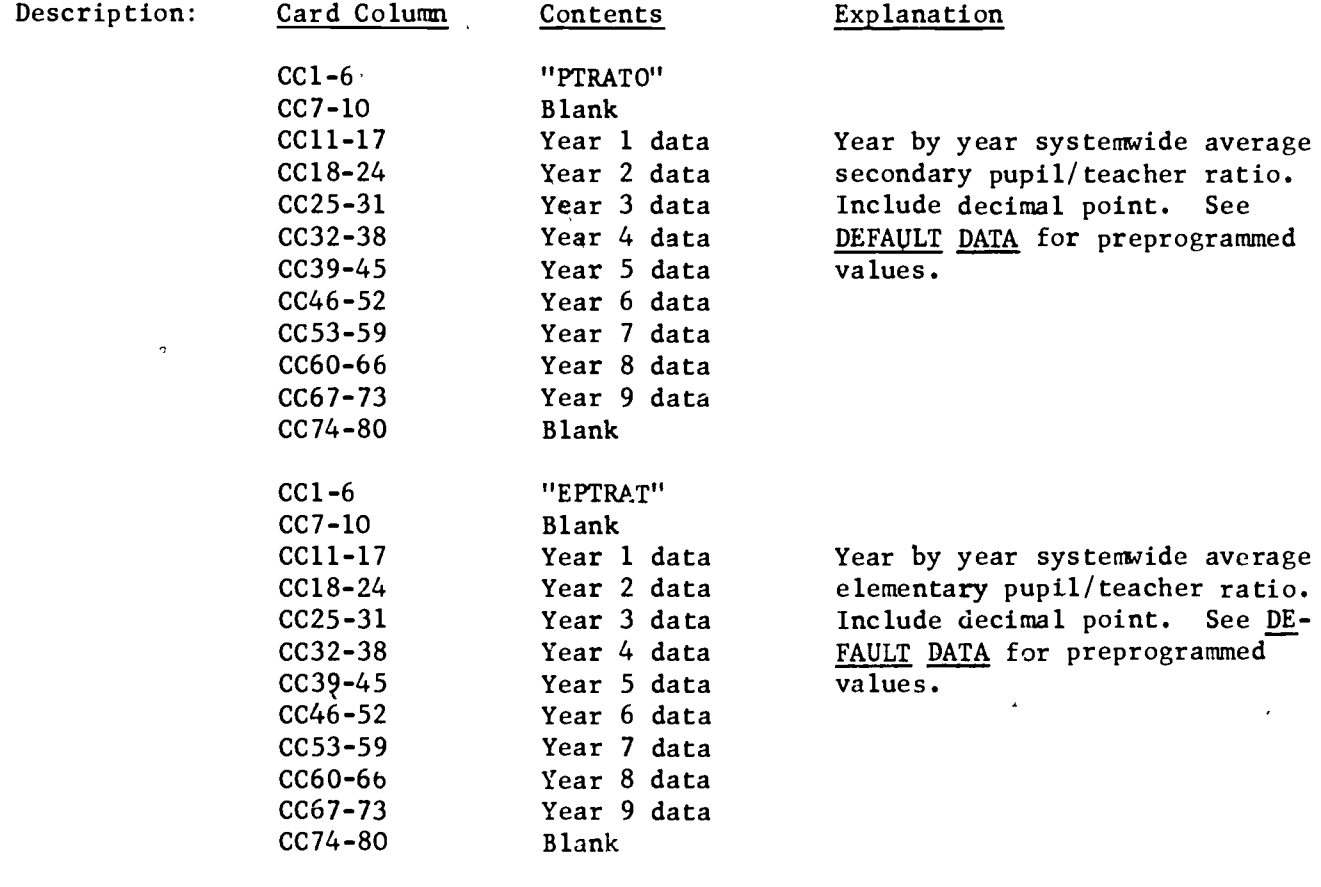

 $\cdot$  Example: The first year secondary and elementary pupil ratios are 28:1. The secondary ratio goes up 1 per year and the elementary ratio goes down 1 per year for the 3 additional years of the projection. The following control cards are used:

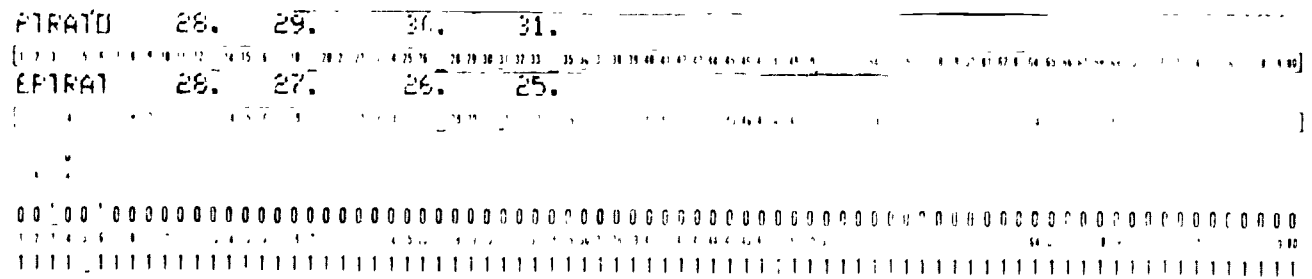

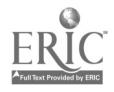

 $3.F3$ 

#### TEACHR, ETEACH

Function: These cards allow the user to specify the exact number of elementary and secondary teachers that are to be employed in the separate years of the projection. If an entry for a year is non-zero, then all calculations to find the number of teachers required, as explained under SHORT METHOD OF HIRING, are bypassed. The number on the control card is used instead. One card contains data for all years of the projection.

 $\boldsymbol{\cdot}$ 

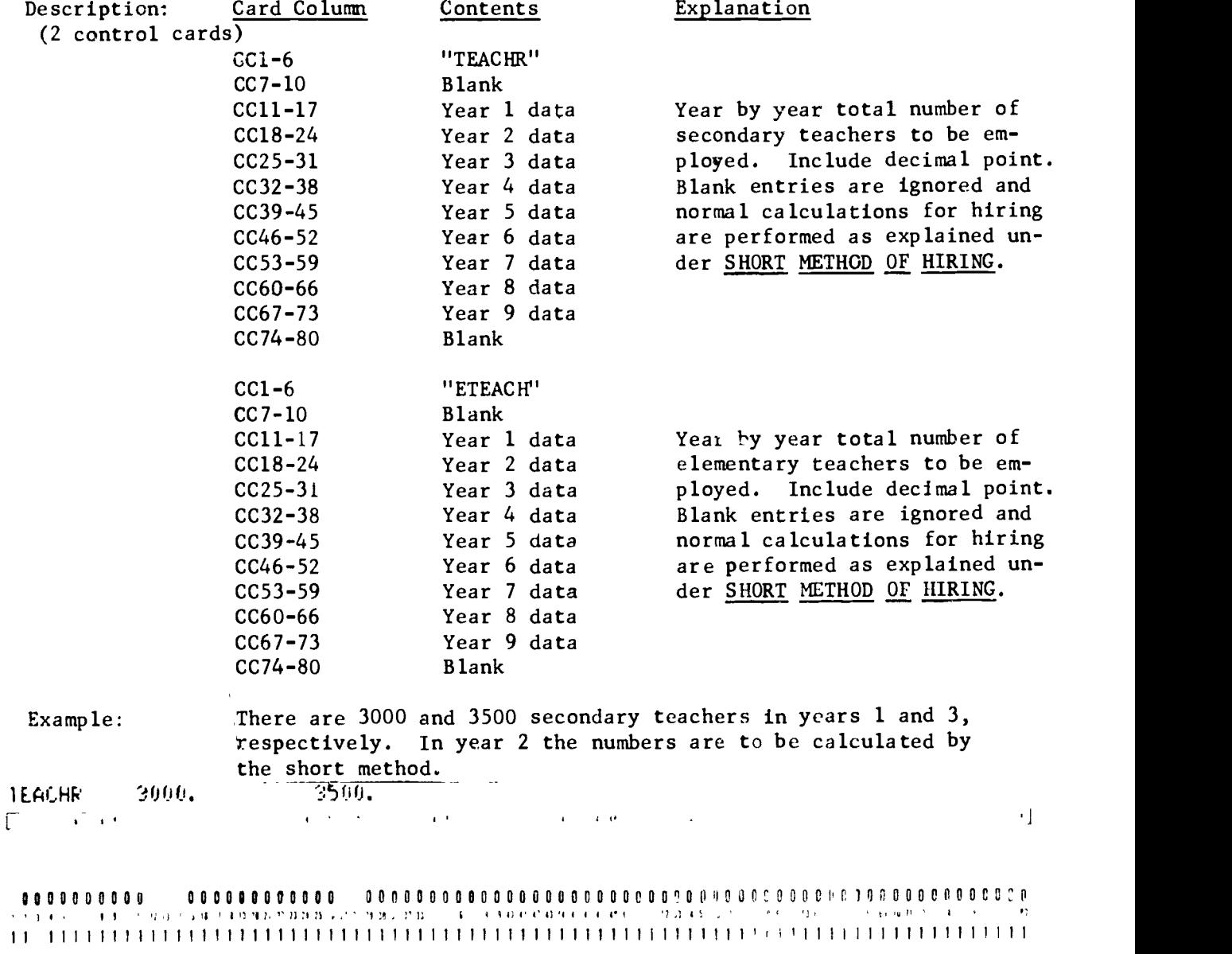

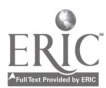

 $3 - F4$ 

#### LONG METHOD OF HIRING

 $\mathcal{L}$ 

The long method of hiring uses an area by area pupil/teacher ratio to project the number of teachers required. This method only has meaning if either PERSIM variable 4, Certification Code, or 3, Subject Area, is selected. The basic calculations employ the following three equations:

 $(Total number_+$  (Classes of pupils) per pupil) Pupils in class by area Average class size in area (Fraction of students - Pupils in class taking particular area) by area = Classes in area

Classes in area Average number of classes taught per teacher in area = Teachers required in area

It should be noted that reasonably accurate data must be available for each equation if reasonable and consistent results are to be expected. Each variable in the above equations can be changed through specific control cards as explained below. Default values are given whenever the user does not make entries, as explained under DEFAULT DATA.. Where applicable, these control cards have two basic options. The option desired is specified on the control cards as follows:

#### Option Description

U or blank Read data directly from cards into the parameter specified. There are 10 data entries per card. This option requires multiple sequential cards for complete changes of the larger PERSIM variables.

1

Incyease one location within the parameter specified. This card requires only two data entries: the location to be changed and the amount of the change.

www.manaraa.com

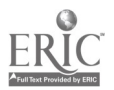

Other options are peculiar to each type of control card as explained below. Any combination of control cards can be entered for each separate year of the projection. For a given year, the cards are performed in the order they are read in. If multiple changes to the same parameter are to be made during the  $\cdot$ same year, the sequence of the control cards becomes significant.

i

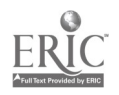

www.manaraa.com

,

**RTLONG** 

This card selects the long method od calculating hiring re-Function: quirements starting in a given year. This method remains selected for the following years until subsequently changed. This card is redundant if other long method control cards are employed.

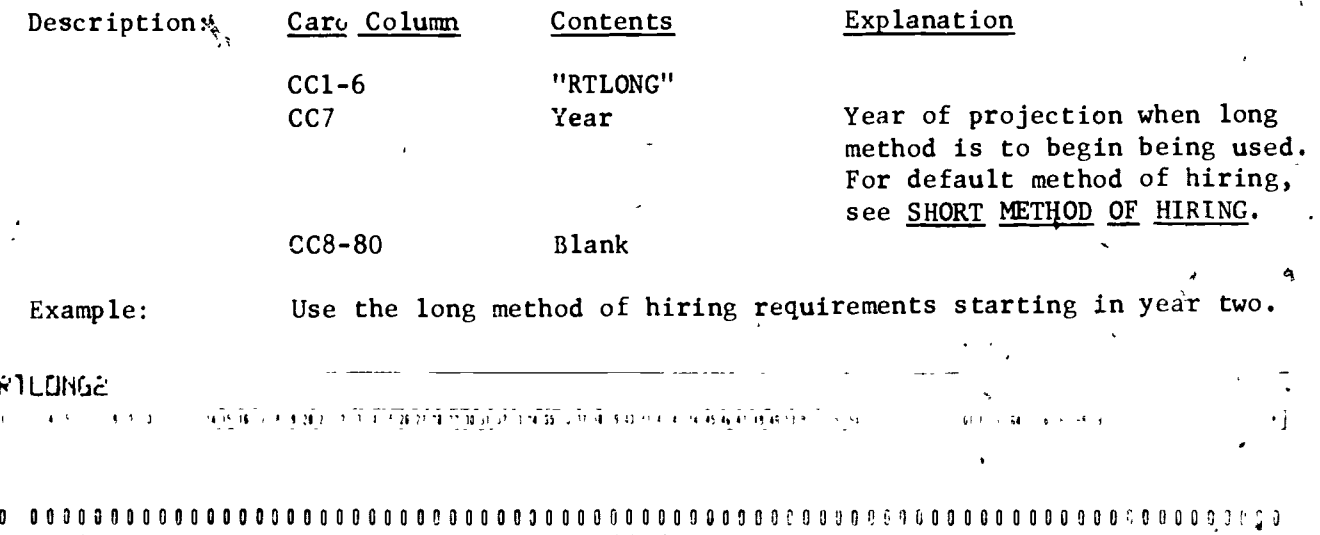

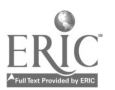

## CLSPPU, ECLSPP

Function: These cards define the average number of classes taken by each secondary or, elementary pupil in the system. This number should be concordant with the CLSTCH variables explained under that heading, as well as in LONG METHOD OF HIRING.

 $\int$ 

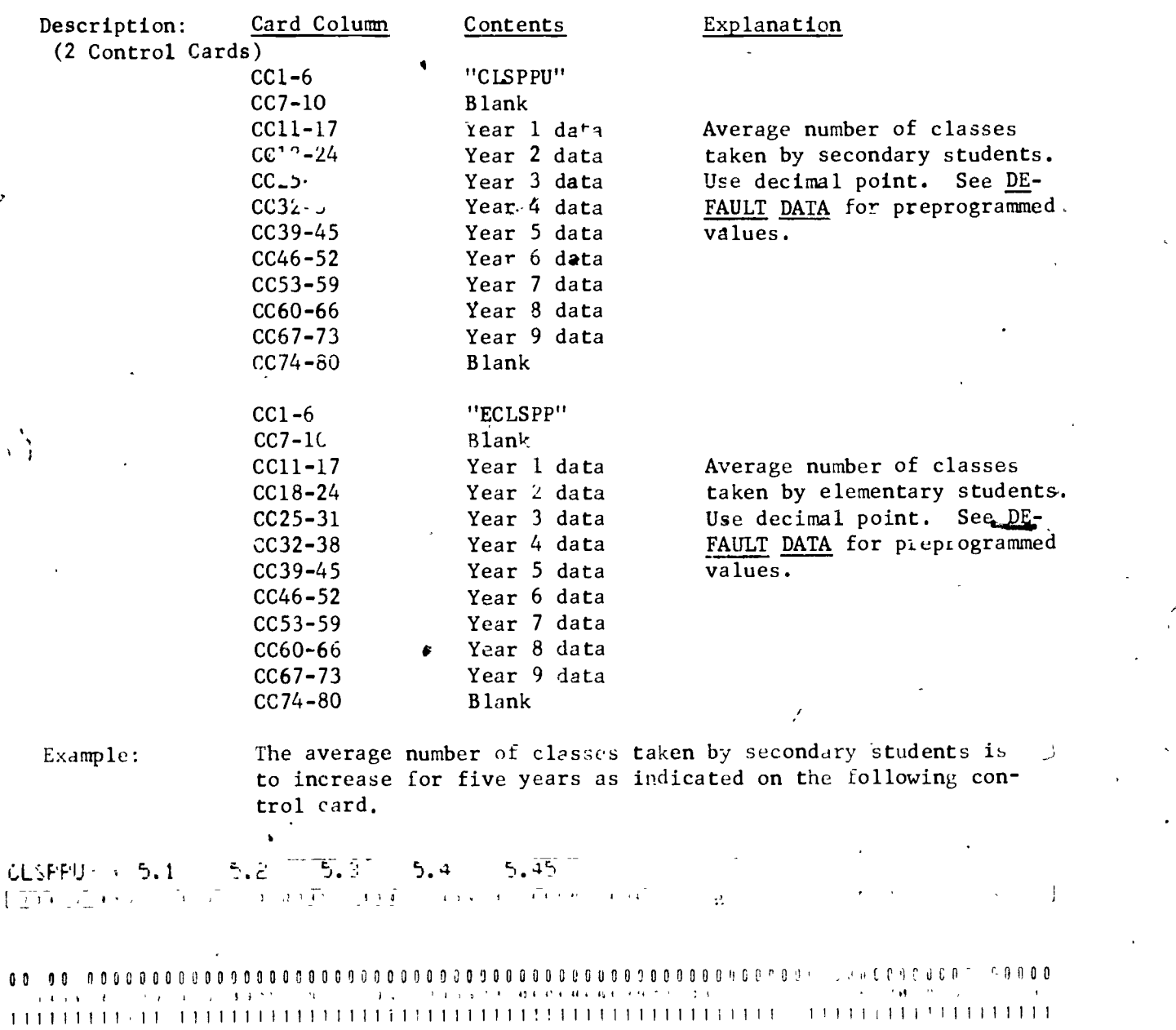

#### PUPARA

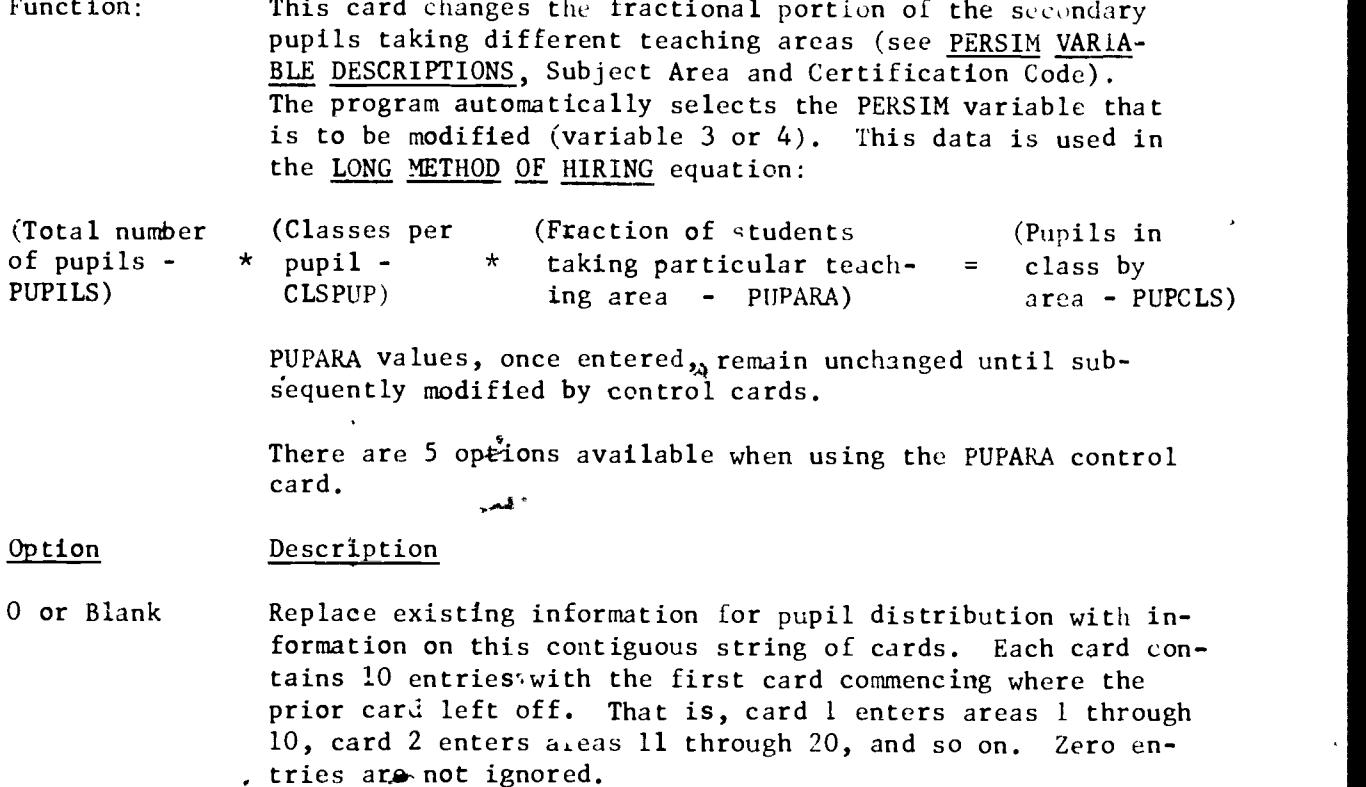

1 through 4 modify only selected areas. Since the total of the distribution within a PUPARA must be 1.00, any increase in one area must be accompanied by corresponding decreases in other areas.

A-\*

٦

2.

3.

1. Increment one area by the given amount and have the other areas listed evenly absorb the corresponding amount. For example, if 3 other areas are indicated, then the change will be split evenly 3 ways.

> Increment one area by the giver amount and have the other areas listed absorb the corresponding change on a decreasing basis. The first area will absorb  $50\%$ , the second arca will absorb 25%, and so on, with each succeeding area absorbing one half of the remaining change. The last entry will absorb all that remains.

> > www.manaraa.com

Increment one area by the given percentage and have the other areas listed evenly absorb the correponding amount. This option is the same as option  $1$  except a percentage instead of an amount is used.

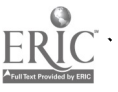

#### PUPARA, continued

 $\tilde{\mathcal{C}}$ 

4. Increment one area by the given percentage and have the other areas listed absorb the corresponding change on a decreasing basis. This option is the same as joption 2 except a percentage instead of an amount is used.

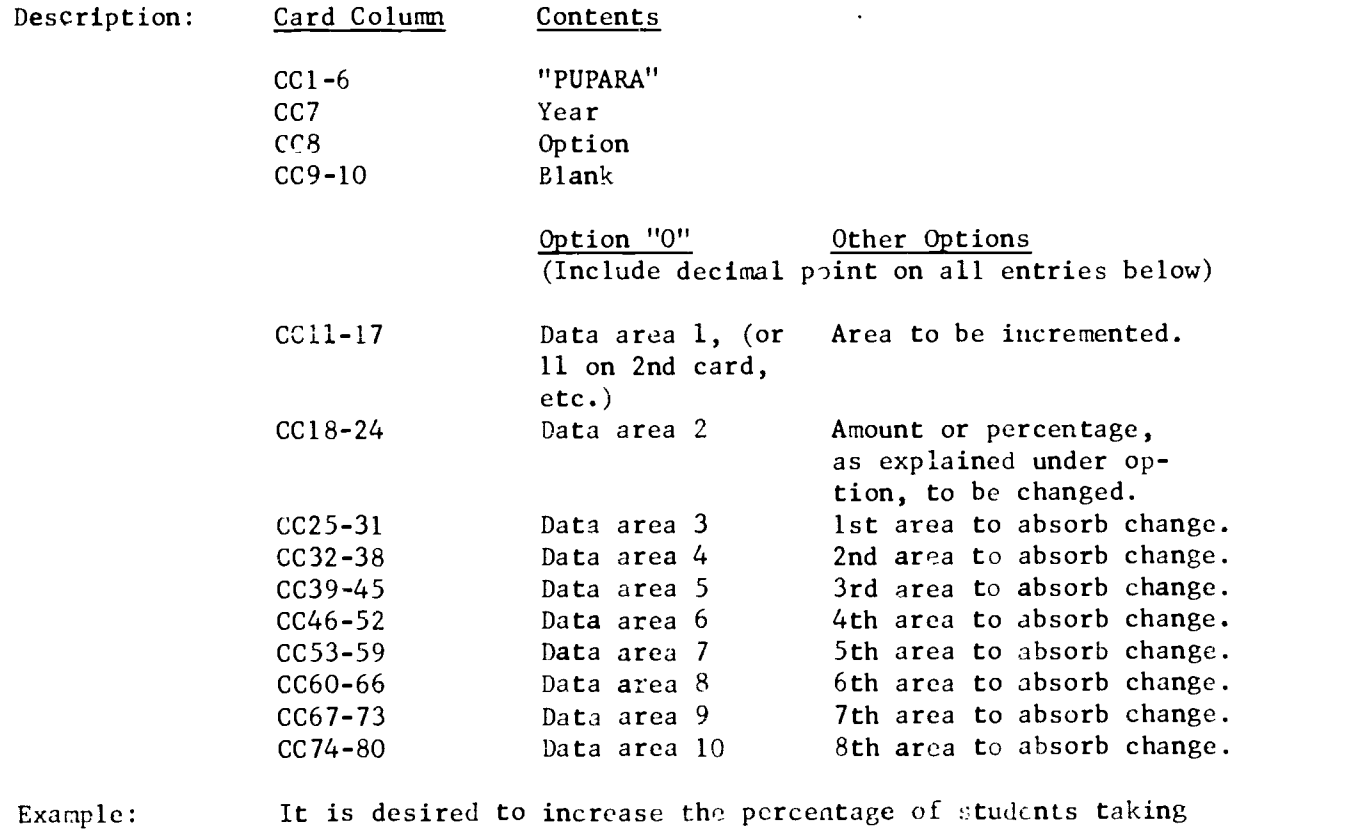

English (area 5) by 87, allowing the corresponding decrease to be spread evenly over areas 6, 7, 8, and 9. In this case PERSIM variable 3, Subject Area, has been chosen. This card will employ option 3.

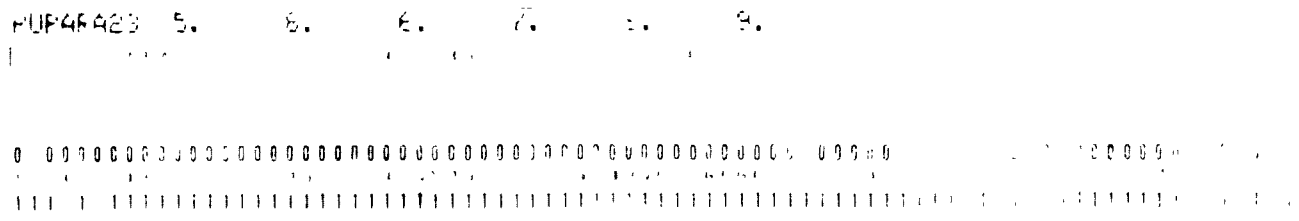

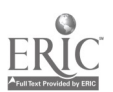

PUPCLS

- Function: This card enters the number of pupils taking classes in the different teaching areas (see PERSIM VARIABLE DESCRIPTIONS, Subject Area and Certification Code). If a "value" is entered using the control card, the program bypasses some of the calculations of the LONG METHOD OF HIRING. The LONG METHOD OF HIRING uses the following equations to find the PUPCLS "value":
- (Total number  $_{*}$  (Classes  $_{*}$  (Fraction of students of pupils) per pupil) taking a particular taking a particular area) PUPCLS "VALUE"

Data for this "value" must be entered every year the "value" is to occur, as the program has no memory capability. If Option "0" is employed each card will contain 10 entries with sequential cards commencing where prior cards terminate. That is, if 3 sequential cards are used, the first card modifies areas 1 through 10, the second card mcdifies areas 11 through 20, and the third card modifies areas 21 through 30.

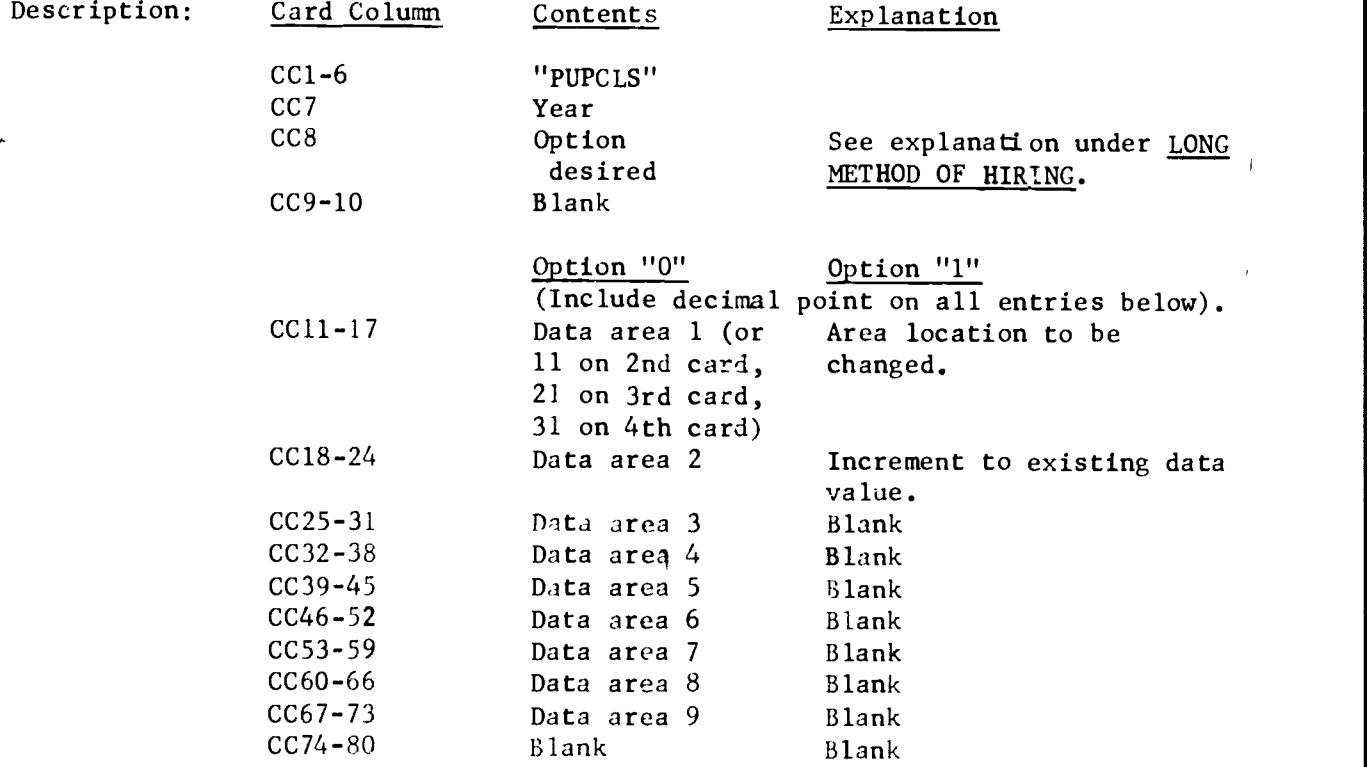

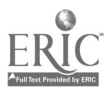

Γ

#### PUPCLS continued

 $\mathbf{r}$ 

 $\pmb{\mathfrak{r}}$ 

The number of pupils taking English, area 5, in year 3 is to<br>be decreased by 500. Option "1", as explained under LONG Example: METHOD OF HIRING is employed.

 $\Delta \sim 1$ FUFCLS31 5. 500.  $\mathcal{A}^{\infty} \subseteq \mathcal{A}(\overline{\mathcal{B}}) \subseteq \mathcal{C}^{\infty}(\overline{\mathcal{M}}(\mathcal{B})) \subseteq \mathcal{B}^{\infty}(\mathcal{B})$  $\label{eq:3.1} \mathcal{L}_{\mathcal{A}}(\mathcal{A})=\mathcal{L}_{\mathcal{A}}(\mathcal{A})\otimes\mathcal{L}_{\mathcal{A}}(\mathcal{A})\otimes\mathcal{L}_{\mathcal{A}}(\mathcal{A})\otimes\mathcal{L}_{\mathcal{A}}(\mathcal{A})\otimes\mathcal{L}_{\mathcal{A}}(\mathcal{A})\otimes\mathcal{L}_{\mathcal{A}}(\mathcal{A})\otimes\mathcal{L}_{\mathcal{A}}(\mathcal{A})\otimes\mathcal{L}_{\mathcal{A}}(\mathcal{A})\otimes\mathcal{L}_{\mathcal{A}}(\mathcal{A})\otimes\mathcal{$ The discussion of the manufacturer

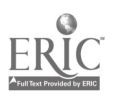

CLSSIZ

Function: This card changes the average size of the classes in various teaching areas. It is used in the LONG METHOD OF HIRING equation as follows:

> Pupils taking classes in area Classes taught in area (CLASSS) Average class size (CLSSIZ)

These values, once entered, remain until subsequently modified. if Option "0" is employed each card will contain 10 entries with sequential cards commencing where prior cards terminate. That is, if 3 sequential cards are used, the first card modifies areas 1 through 10, the second card modifies areas 11 through 20, and the third card modifies areas 21 through 30.

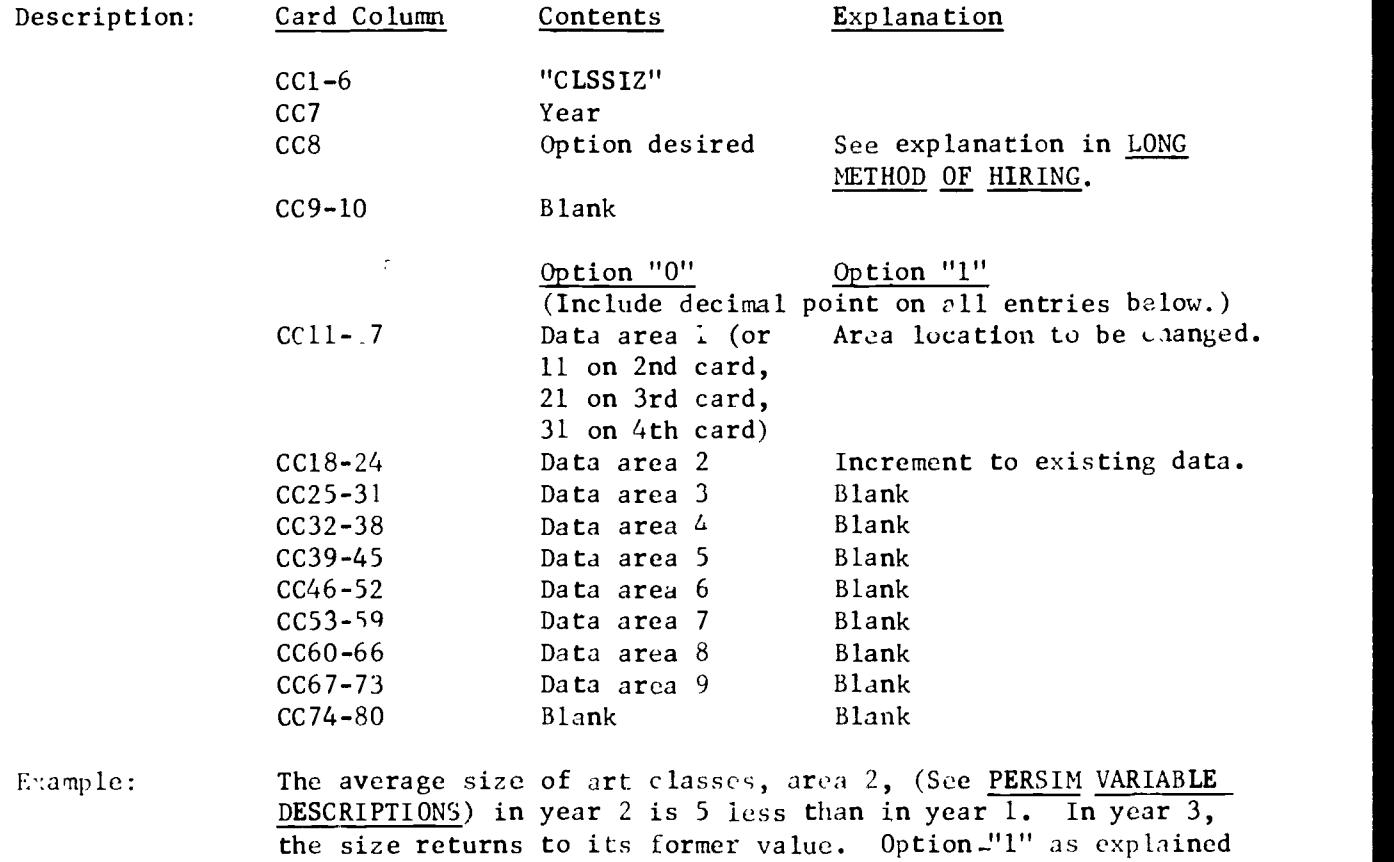

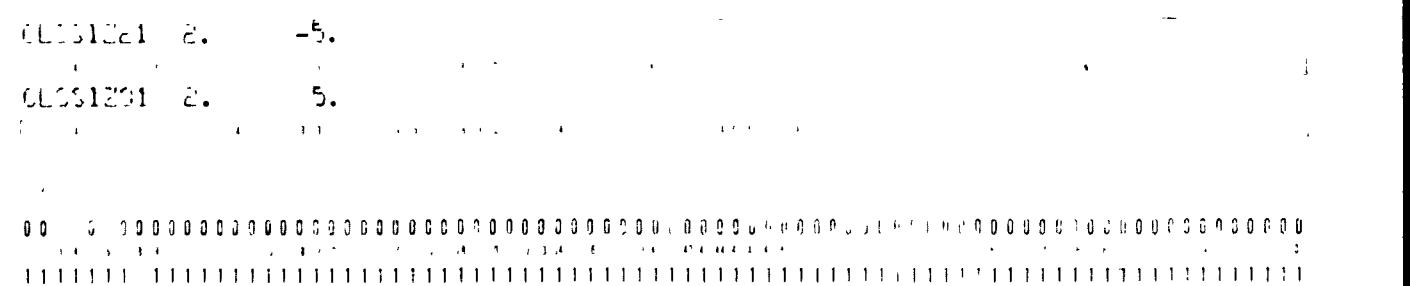

in LONG METHOD OF HIRING is employed.

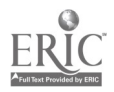

#### CLASSS

Function: This card changes the number of classes to be taught for one year in a teaching area. The number of classes taught in each area is calculated each year in the LONG METHOD OF HIRING from the following equation:

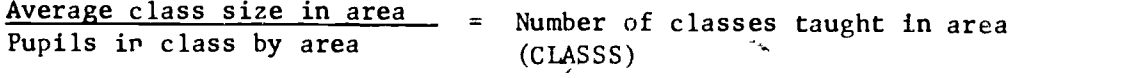

If a value is entered by control card for the number of classes taught in an area for a particular year, then the above calculation is bypassed and the number entered by the control card is used instead. Changes by this card must be made every year as there is no carry forward from year to year. If Option "0" is employed each card will contain 10 entries with sequential cards commencing where prior cards terminate. That is, if 3 sequential cards are used, the first card modifies areas 1 through 10, the second card modifies areas 11 through 20, and the third card modifies areas 21 through 30.

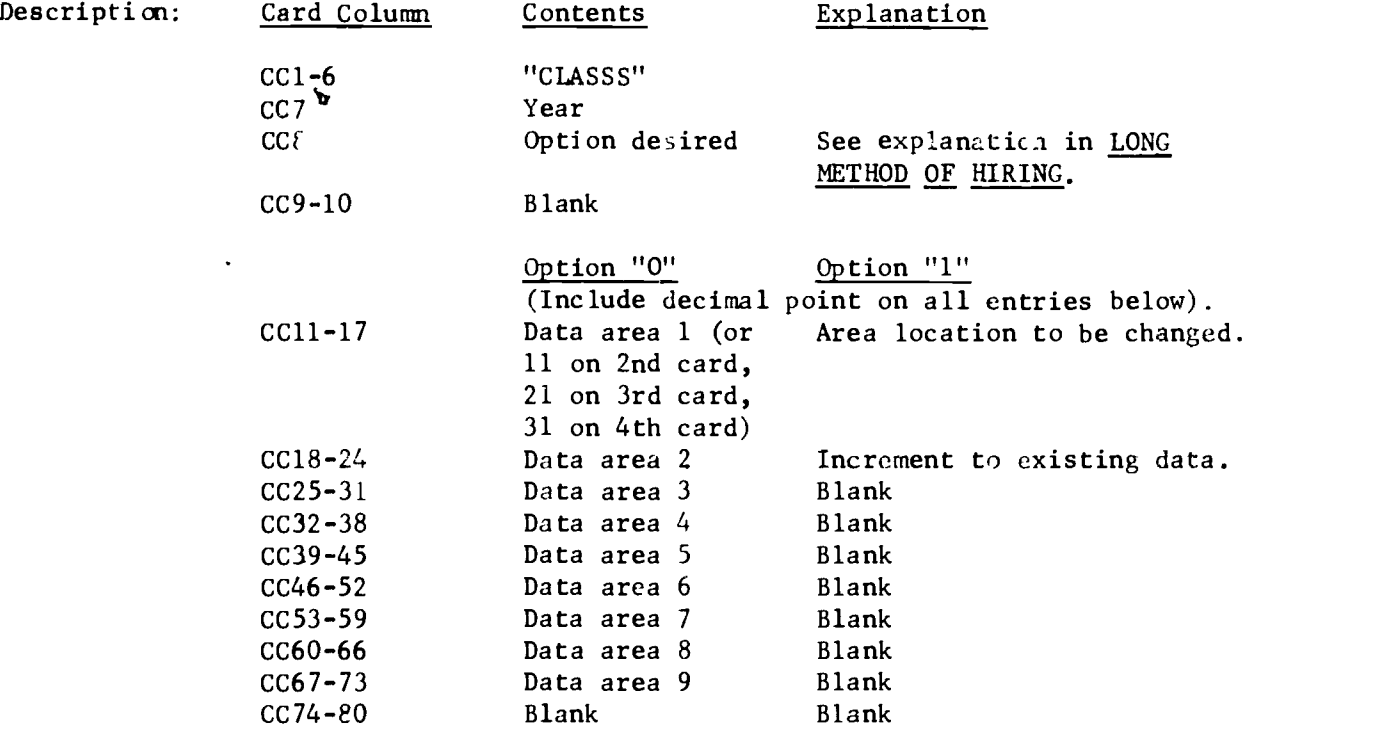

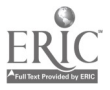

3.G10

 $\sim$  4

 $\sim$ 

 $\ddot{\phantom{1}}$ 

CLASSS continued

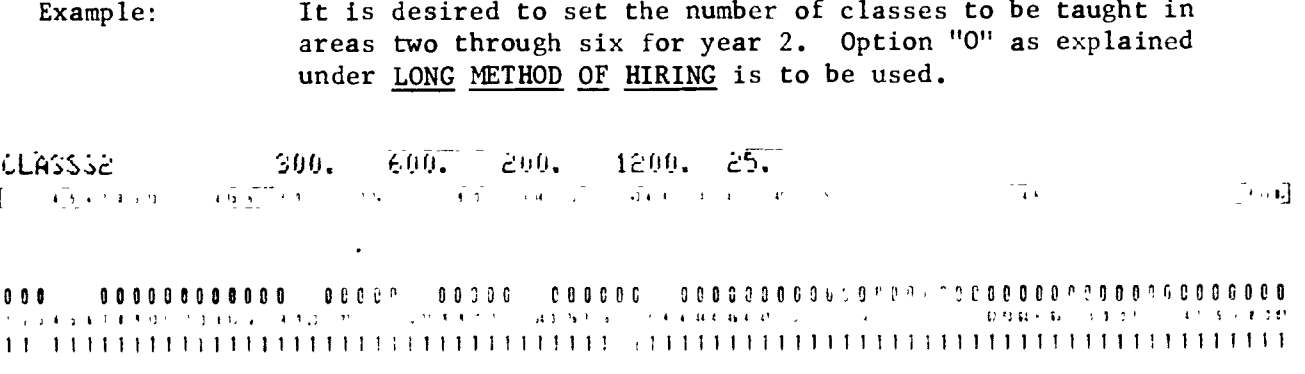

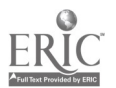

 $\overline{\mathcal{O}}$ 

. . . . . . . s.

#### CLSTCH

Function: This card changes the average number of classes taught by the teachers in each teaching area. This value is needed in the following equations from the LONG METHOD OF HIRING.

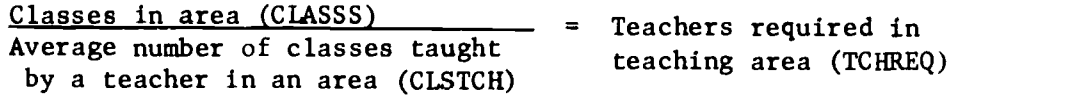

These values, once entered, remain until subsequently modified. If Option"0" is employed each card will contain 10 entries with sequential cards commencing where prior cards terminate. That is, if 3 sequential cards are used, the first card modifies areas 1 through 10, the second card modifies areas 11 through 20, and the third card modifies areas 21 through 30.

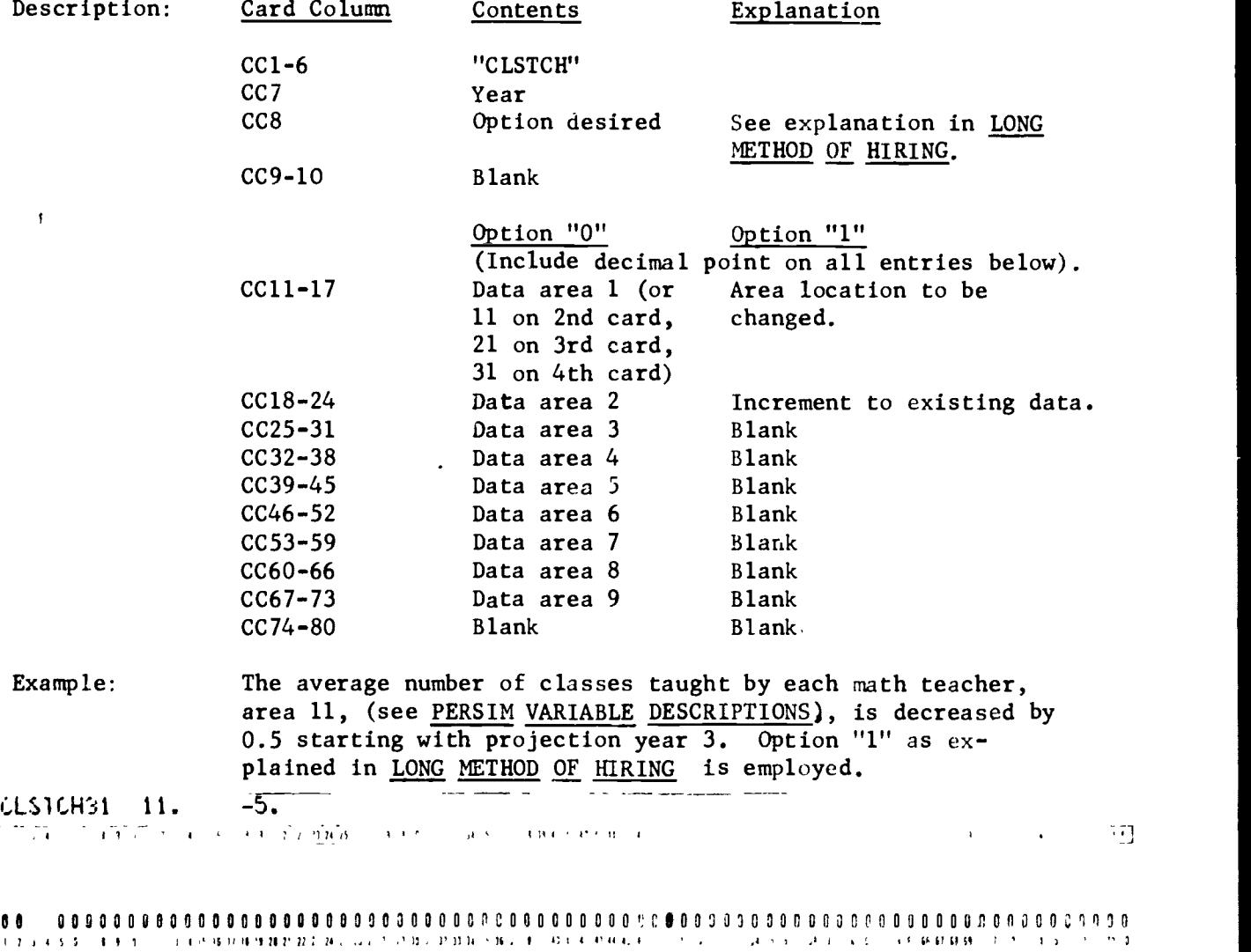

1111111 <sup>1</sup> <sup>1</sup> 11111111111111111111111 1111 111 111 11 <sup>1</sup> 11 111 111111111111111111111111111

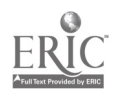

#### **TCHREQ**

Function: This card defines the number of teachers required in various teaching area. It is the result of the LONG METHOD OF HIRING equation as follows:

> Classes in area (CLASSS) Teachers required in  $=$ Average number of classes taught teaching area (TCHREQ) by a teacher in an area (CLSTCH)

If a value is entered by control card for the number of teachers required for a particular teaching area for a particular year, then the above calculation is bypassed and the number entered by the control card is used instead. Changes by this card must be made every year as there is no carry forward from year to year. If Option "0" is employed each card will contain 10 entries with sequential cards commencing where prior cards terminate. That is, if 3 sequential cards are used, the first card modifies areas 1 through 10, the second card modifies areas 11 through 20, and the third card modifies areas 21 through 30.

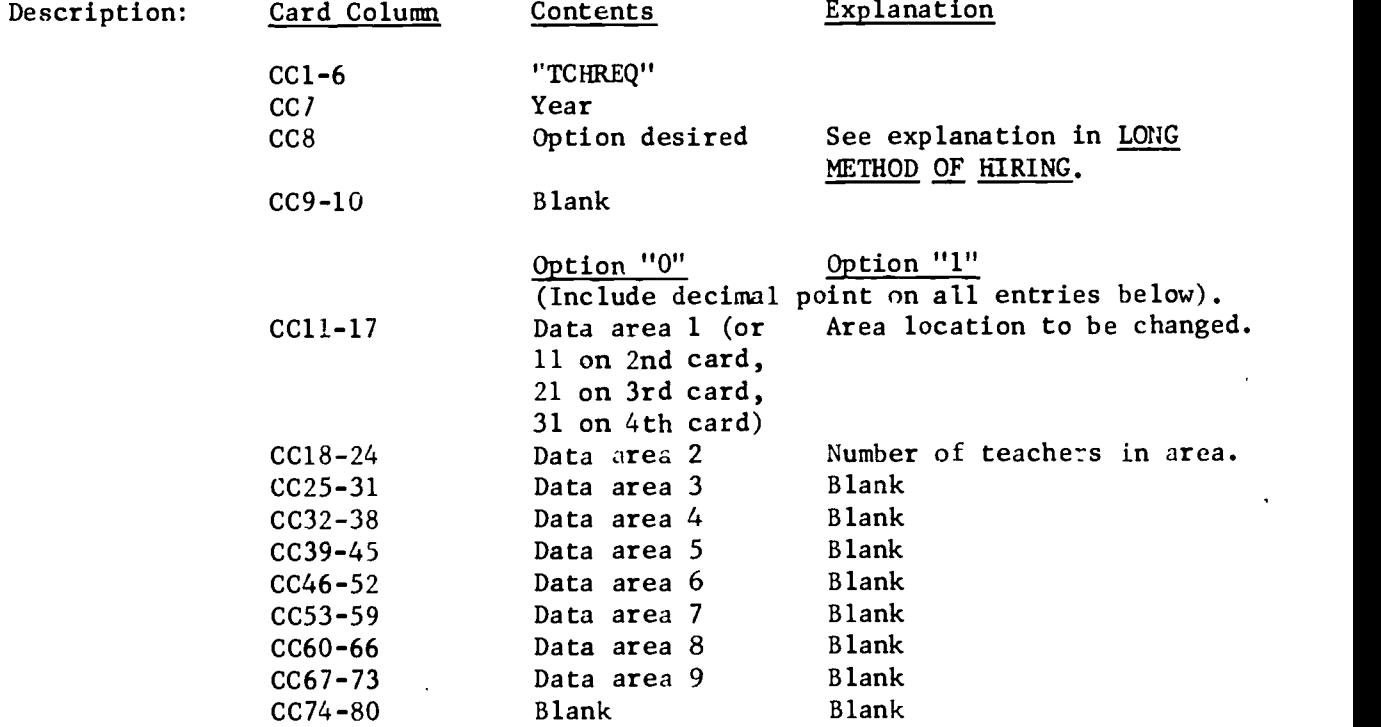

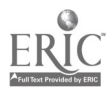

Ţ,

# TCHREQ continued

 $\ddot{\phantom{a}}$ 

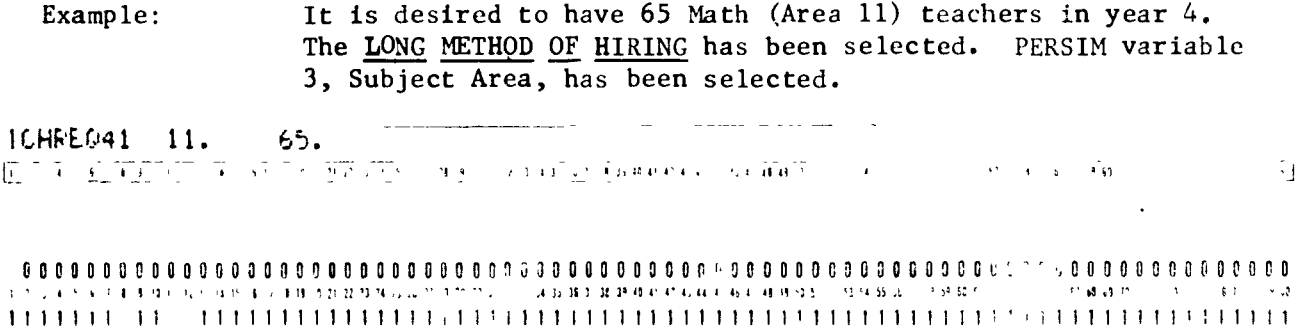

 $\hat{\lambda}_k$ 

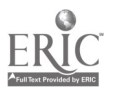

 $\overline{\phantom{a}}$ 

#### OLD DISTRIBUTION METHOD OF HIRING

This method hires people in a manner such that the distribution will not change in the next year. That is, the hiring will be such that there will be the same distribution within the selected PERSIM variables as in the prior year. The percentage of teachers within each area of each selected PERSIM variable is maintained by forcing the hiring to fill the differences between those remaining in the system and the required numbers. This method of hiring uses a systemwide pupil/teacher ratio in exactly the same manner as the SHORT METHOD OF HIRING to calculate the number of teachers required in the coming year. That is, the number of teachers required may change, but the percentage of teachers in separate areas by individual PERSIM variable will remain the same. This method does not assure that the description of the teachers within the system will remain unchanged, but that the distribution of teachers within each individual PERSIM variable selected will be the same.

A description of the control card for this method of hiring follows.

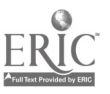

 $\ddot{\phantom{a}}$ 

OLD DISTRIBUTION METHOD OF HIRING CONTROL CARDS

# RTOLD

 $\bar{z}$ 

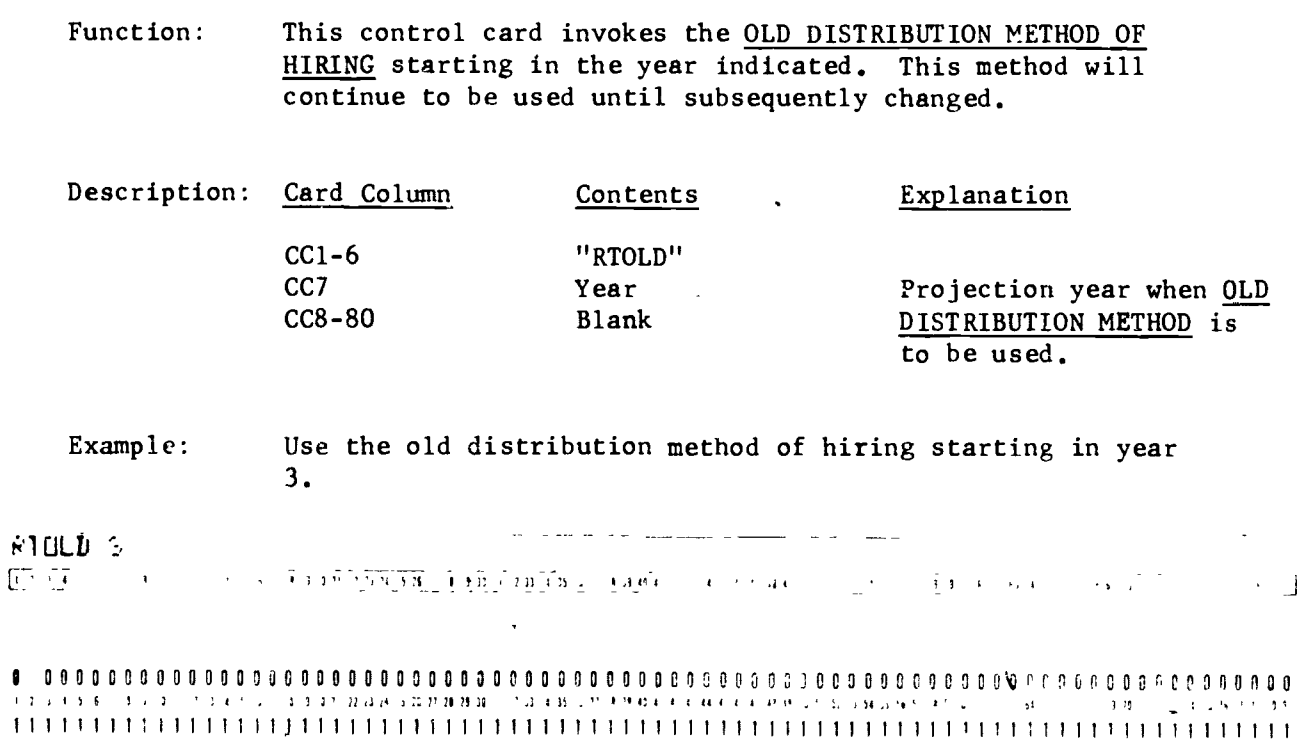

 $\sim 10$ 

 $\tilde{\mathbf{x}}$ 

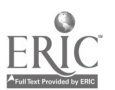

 $\blacksquare$ 

 $\ddot{\bullet}$ 

 $\ddot{\phantom{0}}$ 

#### Appendix A

### PERSIM VARIABLE DESCRIPTIONS

#### Variable Item

- 
- 1. Race 1. White
	- 2. Black
	- 3. Mexican-American<br>4. Other
	- 0ther

- 
- 2. Sex 1. Male<br>2. Fema Female
- 3. Subject Areas 1. Agriculture<br>2. Art
	-
	- 2.  $Art$ <br>3. Bus
	- 3. Business Distributive Education
	- 5. English Language Arts
	-
	- 6. Foreign Languages<br>7. Health Occupation
	- 7. Health Occupations<br>8. Health & Physical 8. Health & Physical Education<br>9. Homemaking
	-
	- 9. Homemaking<br>10. Industrial Industrial Arts
	- 11. Mathematics
	-
	- 12. Music<br>13. Sciene Science
	- 14. Office Occupations
	- 15. Social Studies
	- 16. Technical Education<br>i7. Trades  $\&^{\bullet}$ Industry
	- i7. Trades &\*Industry<br>18. Occupational Need
	- Occupational Needs
	- 19. Elementary Education
	- 20. Handicapped Children
	- 21. School Nurse<br>22. Librarian
	- Librarian
- 4. Certification 1. Biology<br>Area 2. Chemist
	-
	- Chemistry
	- 3. Physics
	- 4. Science-General
	- 5. Mathematics
	- 6. Library
	- 7. English
	- 8. Journalism
	- 9. Speech Drama

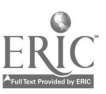

 $\tilde{t}$ 

 $\blacksquare$ 

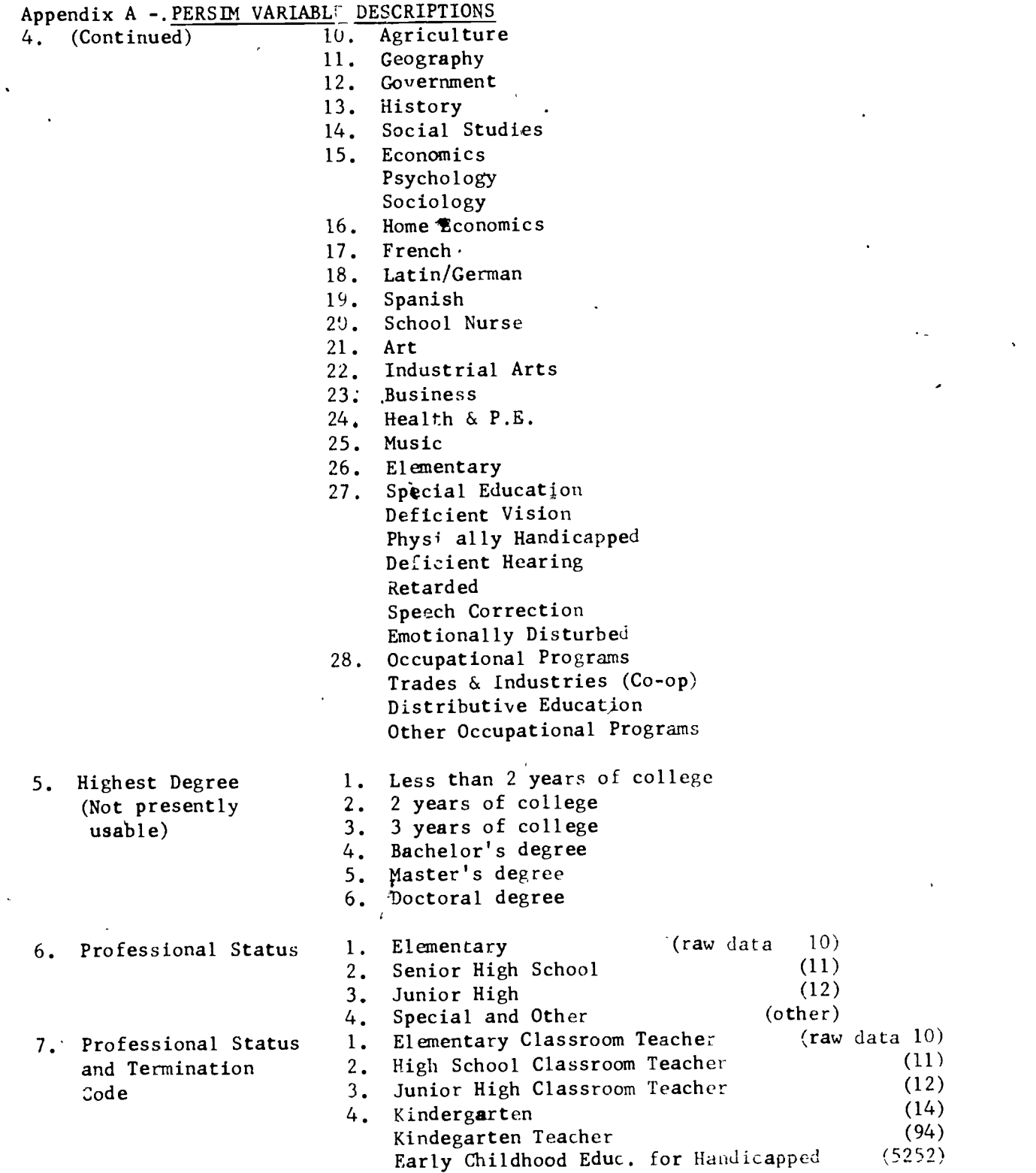

J.  $\epsilon$   $\ddot{\phantom{a}}$ 

www.manaraa.com

 $\sigma$ 

### Appendix A – <u>PERSIM VARIABLE DESCRIPTIONS</u>

 $\bar{\mathcal{P}}$ 

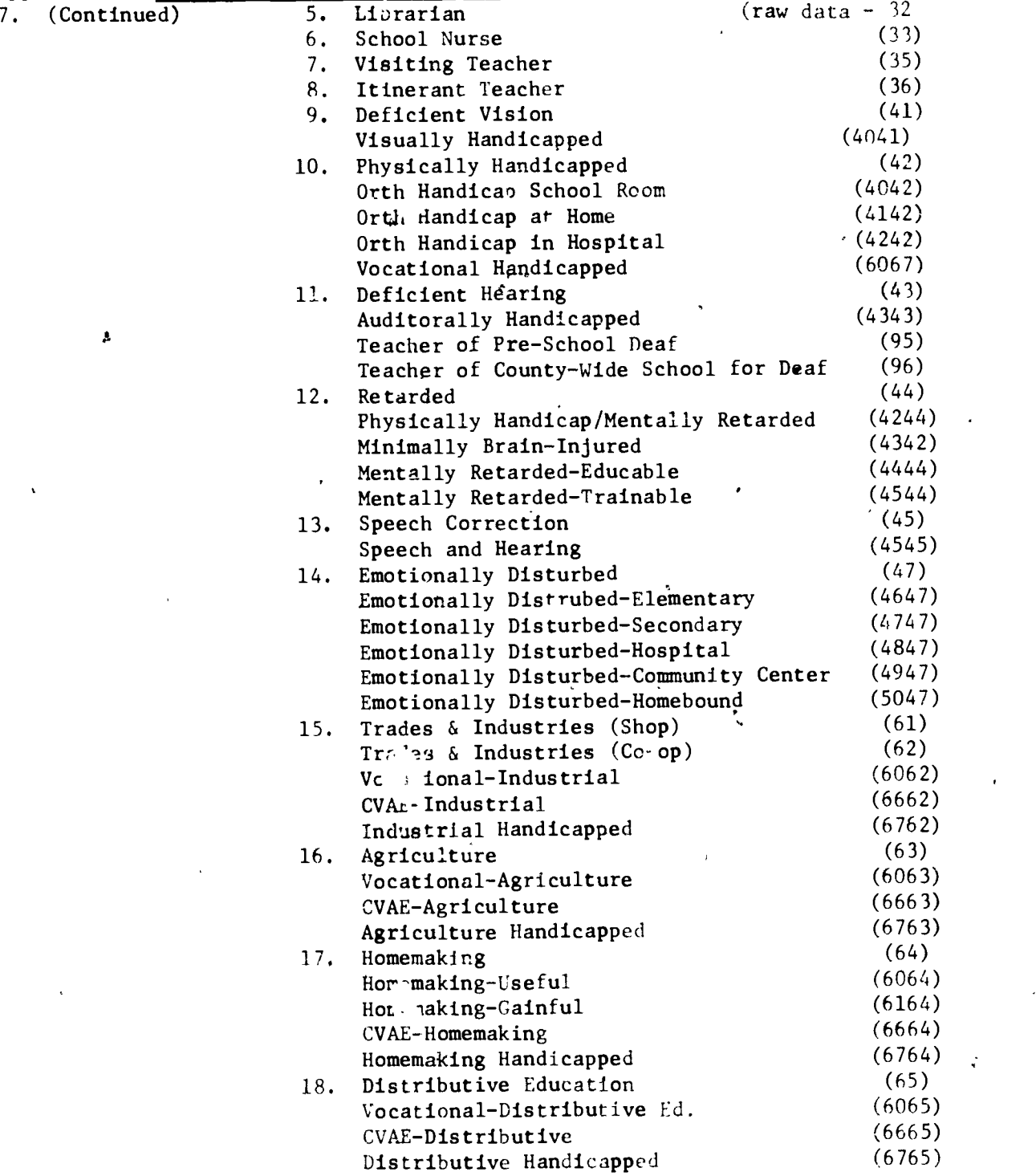

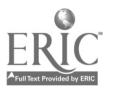

 $\cdots$ 

t.

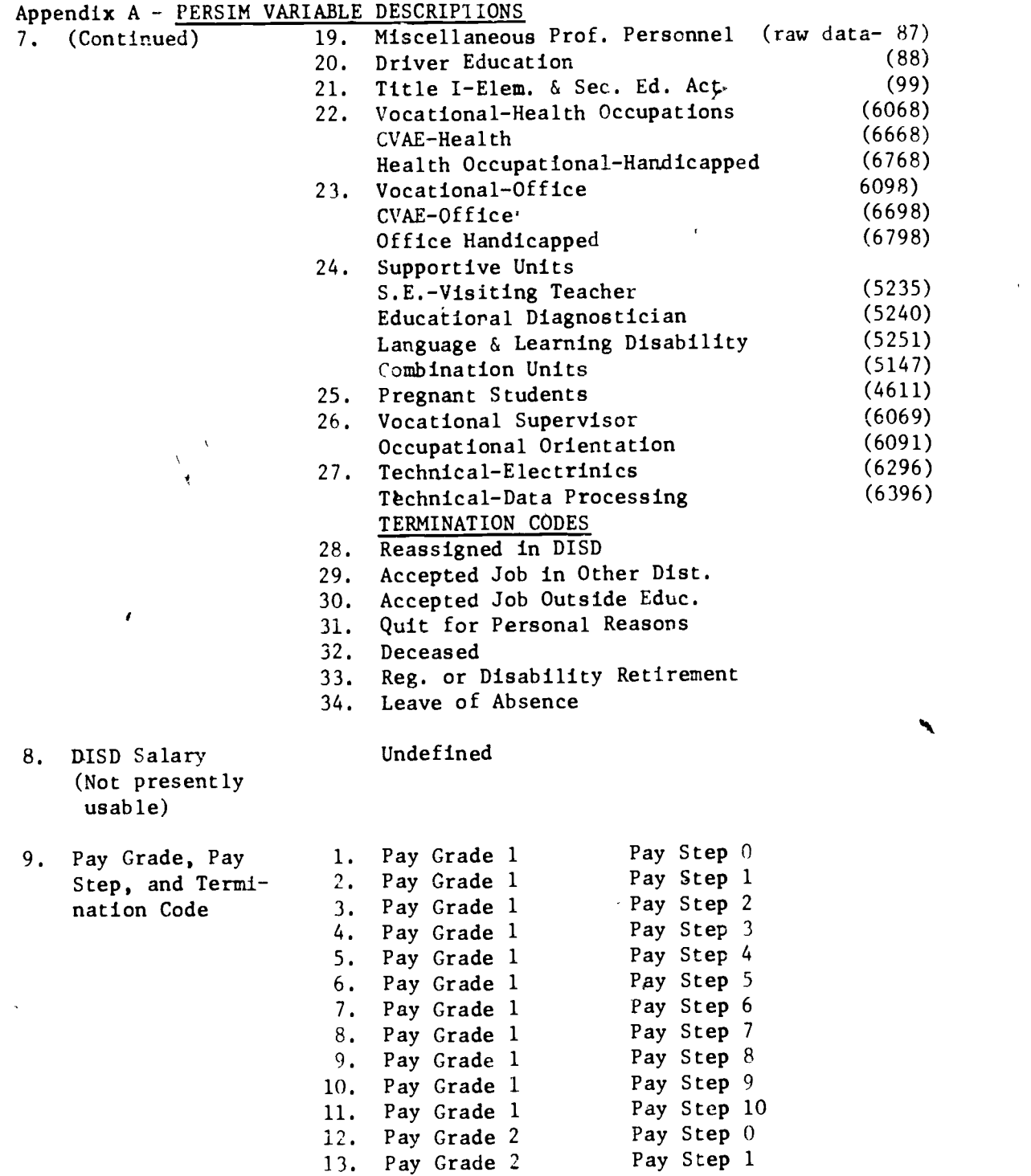

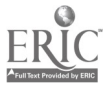

 $\ddot{\phantom{a}}$ 

 $\overline{\phantom{0}}$ 

 $\vert$ 

 $\mathcal{A}$ 

 $\langle \cdot \rangle$ 

 $\ddot{\phantom{0}}$ 

 $\bar{\mathbf{v}}$ 

 $\lambda = -\frac{1}{2}$ 

14. Pay Grade 2 Pay Step 2

#### Appendix A - vERSIM VARIABLE DESCRIPTIONS 9. (Continued)

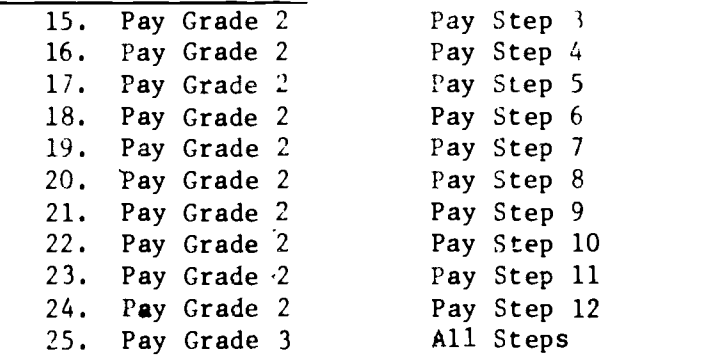

#### TERMINATION CODE

- 26. Reassigned in DISD to non-teaching job.
- 27. Accepted job at another school district<br>28. Accepted job outside of teaching or educ
- Accepted job outside of teaching or education profession
- 29. Quit for personal or family reasons
- 30. Deceased
- 31. Regular or disability retirement
- 32. Leave of absence
- 10. Professional Status Without Terminations

من

Same as variable 7 without items 28 through 34

- 11. Principal's Rating I. Excellent (Not presently  $usab1e$ ) 4. Unacceptable 2. Good Conditional
- 12. National Teacher's Exam (Not presently usable.) Undefined

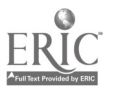

 $\ddot{\phantom{a}}$
### Appendix A - PERSIM VARIABLE DESCRIPTIONS

- 13. Race-Sex Combination  $\begin{array}{ccc} 2. & 2. \\ 3. & 3. \end{array}$ 
	- 1. White Male
	- 2.White Female
	- 3. Black Male
	- 4. Black Female
	- 5. Mexican-American Male
	- 6. Mexican-American Female,
	- 7. Other Male
	- 8. Other Female

 $\bar{\mathcal{F}}$ 

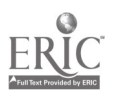

ì

 $\lambda$ 

#### Appendix B

#### DEFAULT VALUES

When no information for a parameter is specified by the user through control cards, the program automatically uses pre-programmed information. The following is a list of these default values:

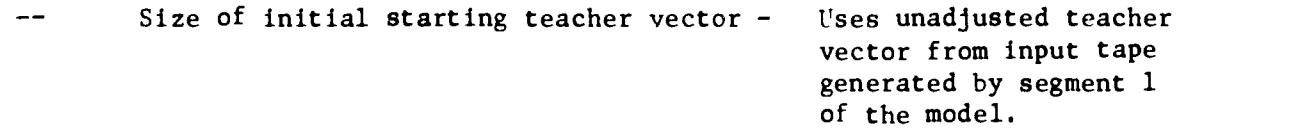

The short method of hiring is automatically selected.

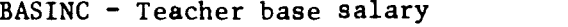

PUPILS - Number of secondary pupils

 $EPUPIL - Number of elementary pupils$ 

 $PTRATO - Secondary$  pupil/teacher ratio

EPTRAT - Elementary pupil/teacher ratio

CLSPPU - Classes/secondary pupils

ECLSPP - Classes/elementary pupils

 $CLSSIZ - Class size by subject area$ 

Area Class Size 1. 28.0 2. 26.5 3. 28.4 4. 22.0 5. 26.7 6. 22.8 7. 28.0 8. 45.0 9. 24.4 10. 24.0 11. 26.8 12. 37.0

7,000 all ten years

80,000 all years

80,000 all years

28;1 all years

27:1 all years

4.458 all years

6.177 all years

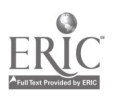

### Appendix B

 $\ddot{\phantom{0}}$ 

DEFAULT VALUES, continued

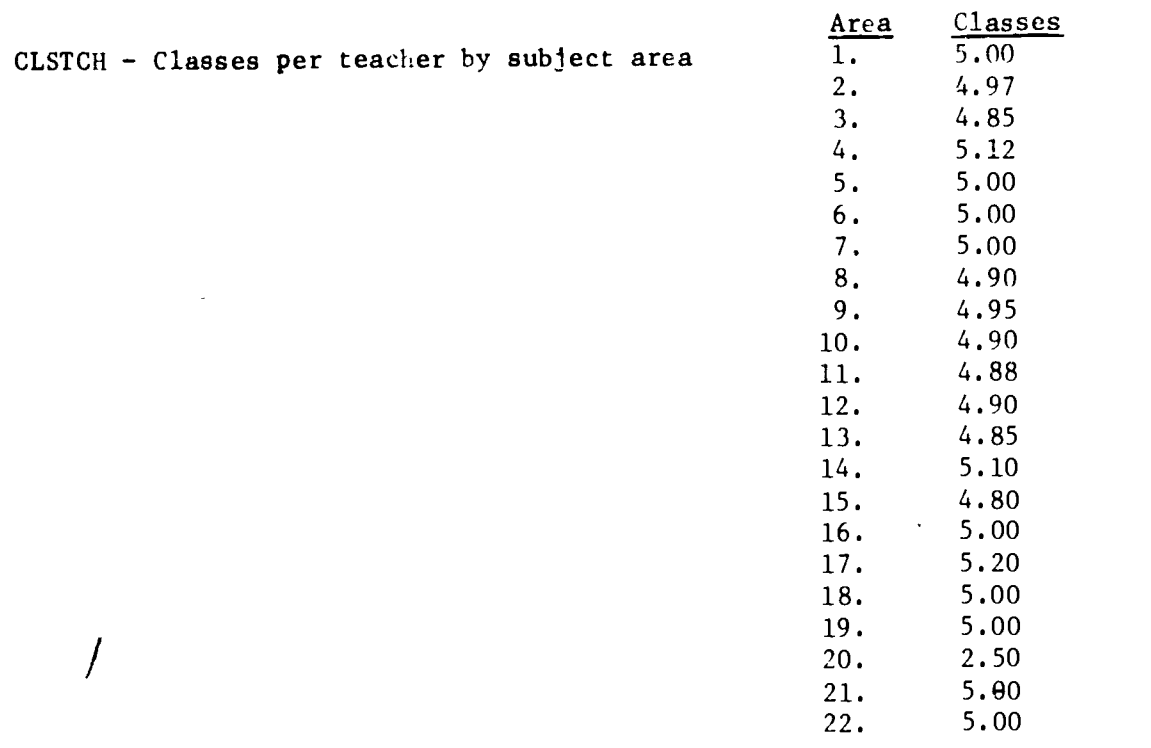

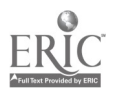

و د مو

 $\sum_{j=1}^{N}$ 

 $\langle \cdot \rangle$ 

#### INDEX - Teacher Pay Grade/Pay Step Indexes

The following will be the same for all years.

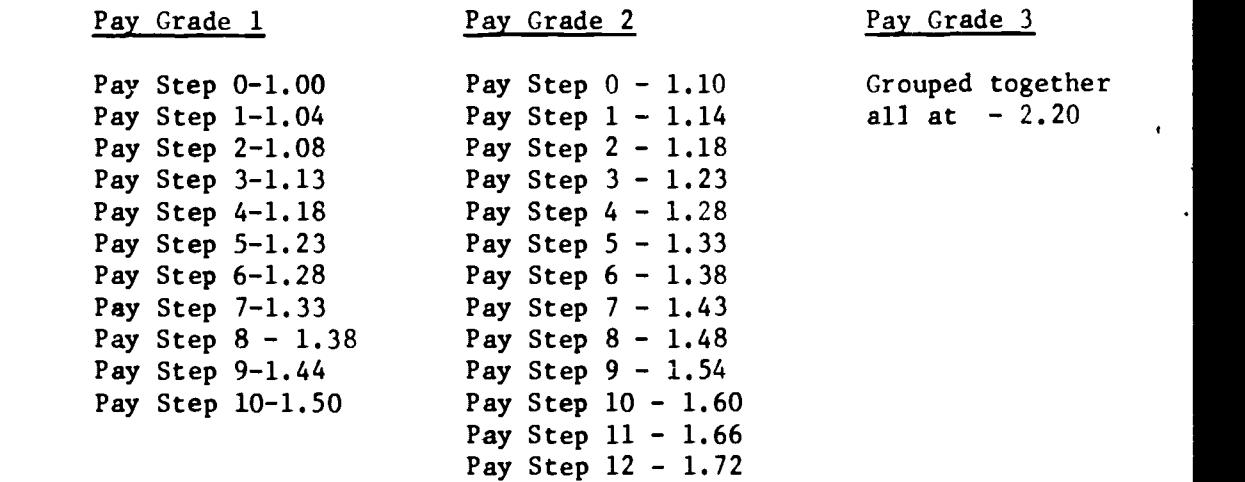

www.manaraa.com

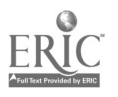

 $\mathcal{C}$ 

## Appendix B

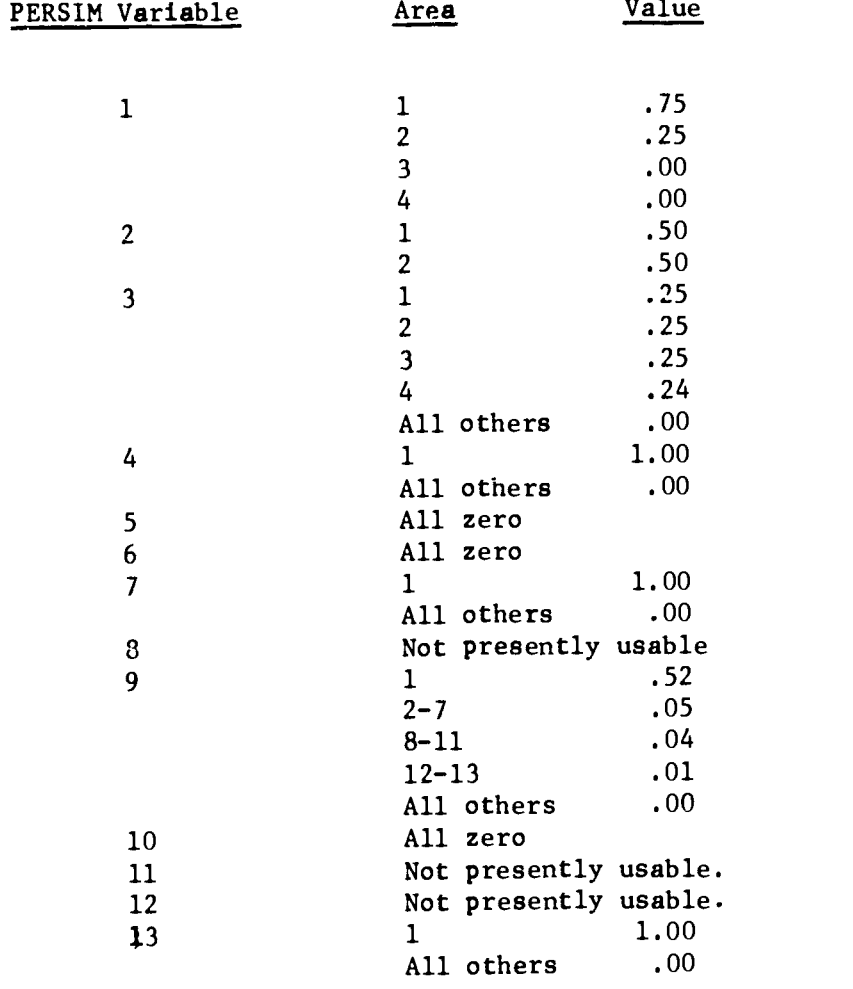

## HIRERQ - The distribution for hiring teachers

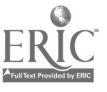

........,

¥

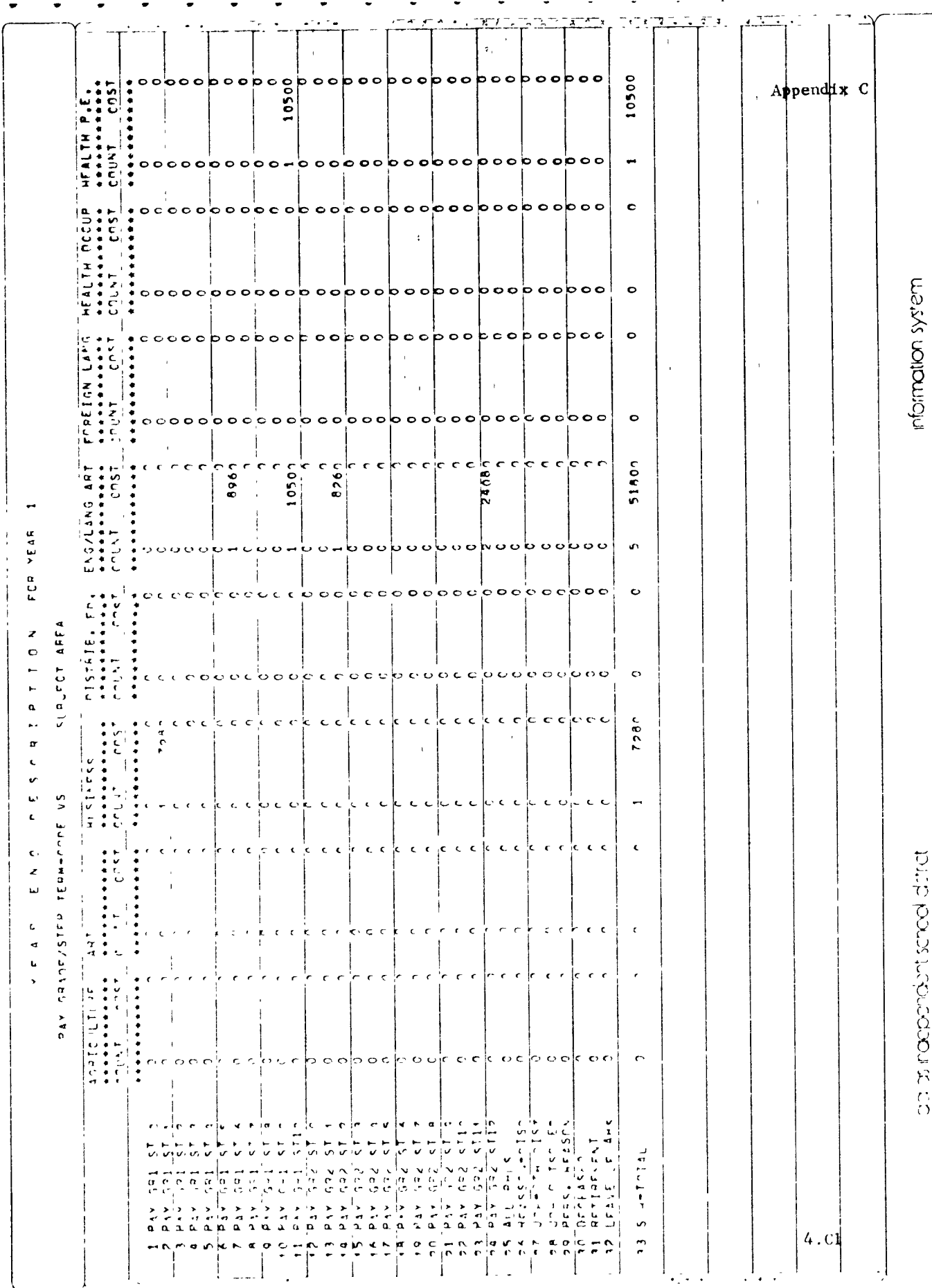

 $\ddot{\phantom{0}}$ 

 $ERIC$ 

 $\cdots$ 

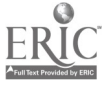

# $\ddot{\phantom{a}}$ FCR YEAR  $\epsilon$ . l.  $\bar{\mathbf{t}}$  $\epsilon$  $\ddot{\phantom{0}}$  $\ddot{\phantom{0}}$  $\overline{a}$

 $\bar{\mathbf{r}}$ 

 $\overline{a}$ 

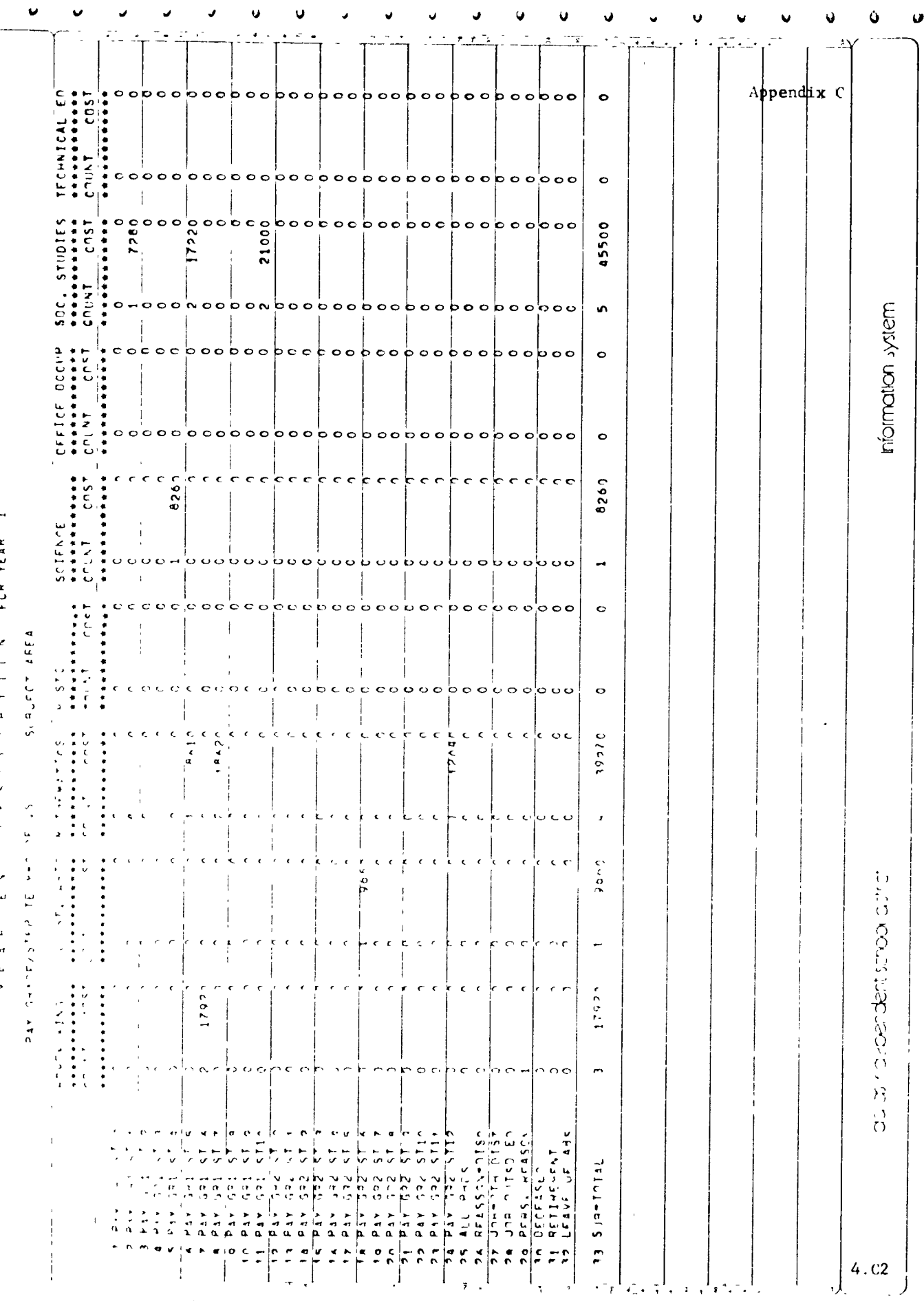

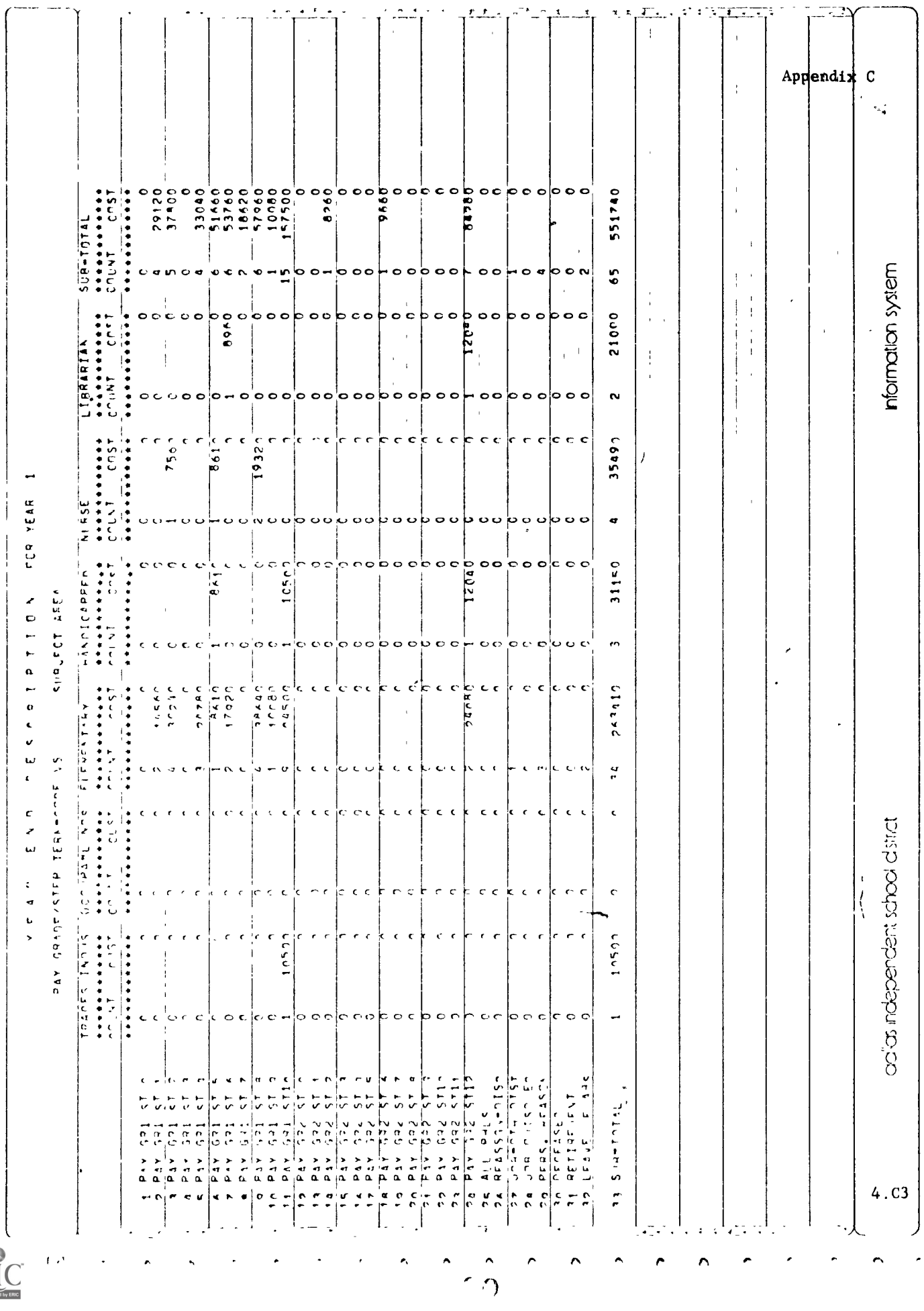

 $ERIC$